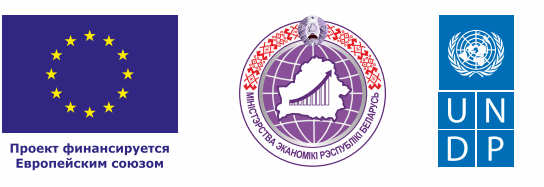

# КОФЕЙНЯ

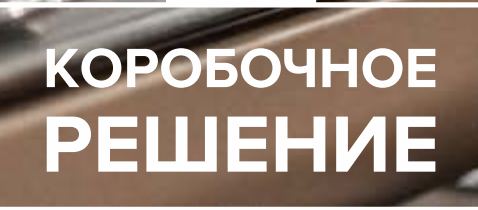

#### *Уважаемые начинающие предприниматели!*

 *Данное решение даст вам возможность запустить свой бизнес в сфере общественного питания, а именно открыть кофейню, с вложениями до 5000 долларов.* 

 *Мы предлагаем вашему вниманию различные бизнес-модели, которые позволят начать бизнес с минимальных вложений и при хорошем развитии масштабировать его. Пользуясь базовыми знаниями, в основе которых лежат рекомендации опытных предпринимателей, неоднократно создававших и развивающих подобные предприятия, вы правильно выстроите бизнес-процессы, грамотно проведете анализ работы конкурентов и маркетинговую кампанию, приумножите свои вложения, станете успешными коммерсантами, а также подготовите юридическую и бухгалтерскую основу для открытия и ведения бизнеса, внедрите различные бизнес-модели и проанализируете эффективность вашей деятельности на рынке услуг.* 

*Наша команда подготовила для вас четыре тематических блока, касающихся основных вопросов грамотного запуска и развития собственного дела: «Бизнес-моделирование», «Юриспруденция», «Финансовая модель» и «Маркетинг». Желаем вам успешной реализации планов, креативных идей, благодарных клиентов, стабильности и процветания!*

Публикация подготовлена в рамках выполнения мероприятий проекта «Поддержка экономического развития на местном уровне в Республике Беларусь», который реализуется ПРООН в партнерстве с Министерством экономики Республики Беларусь и финансируется Европейским союзом.

Изложенная информация может не совпадать с официальной позицией ПРООН, Министерства экономики Республики Беларусь и Европейского союза. Использованные изображения и ссылки на онлайн-ресурсы и платформы носят иллюстративный характер и не являются рекламой этих продуктов.

# СОДЕРЖАНИЕ

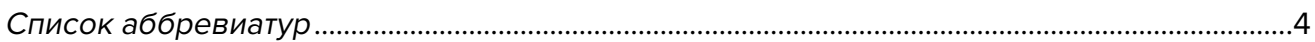

## Глава 1. Бизнес-моделирование

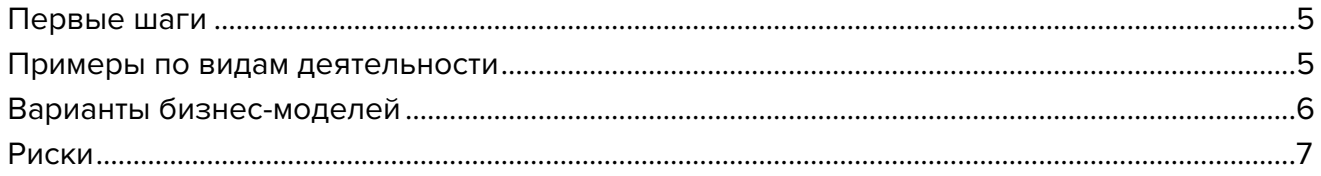

# Глава 2. Юриспруденция

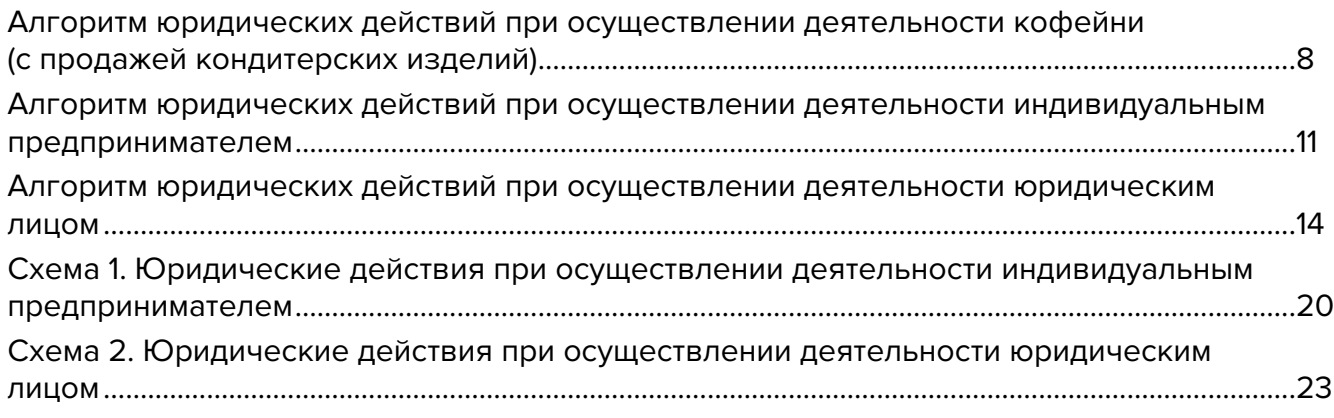

# Глава 3. Финансовая модель

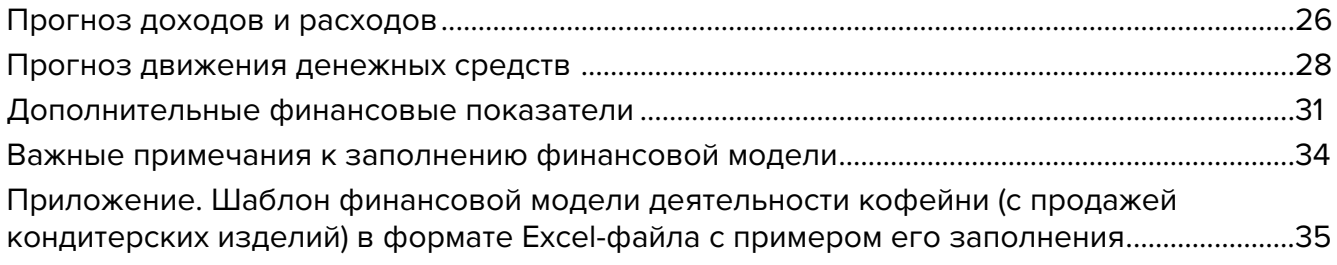

# Глава 4. Маркетинг

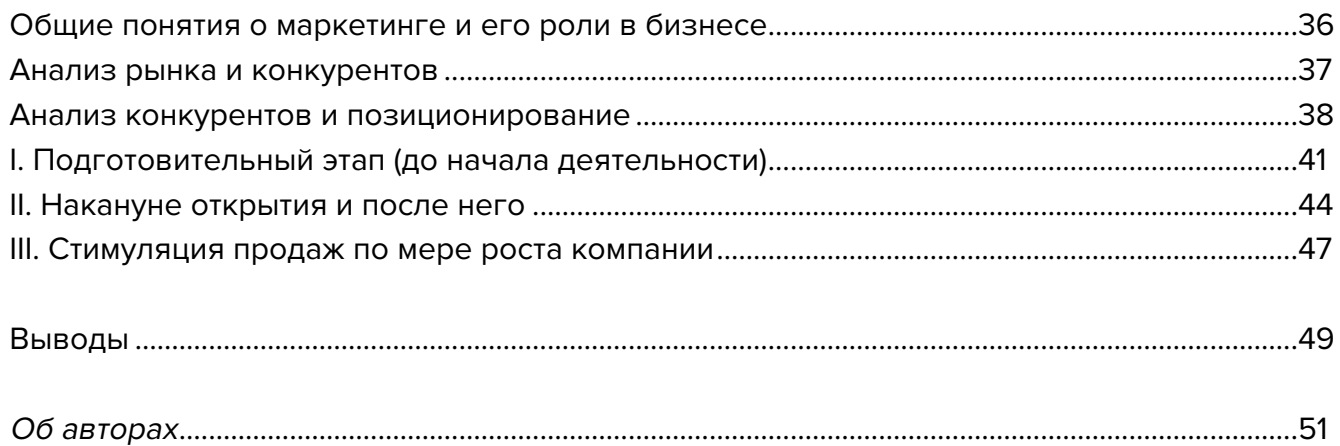

# <span id="page-3-0"></span>**Список аббревиатур**

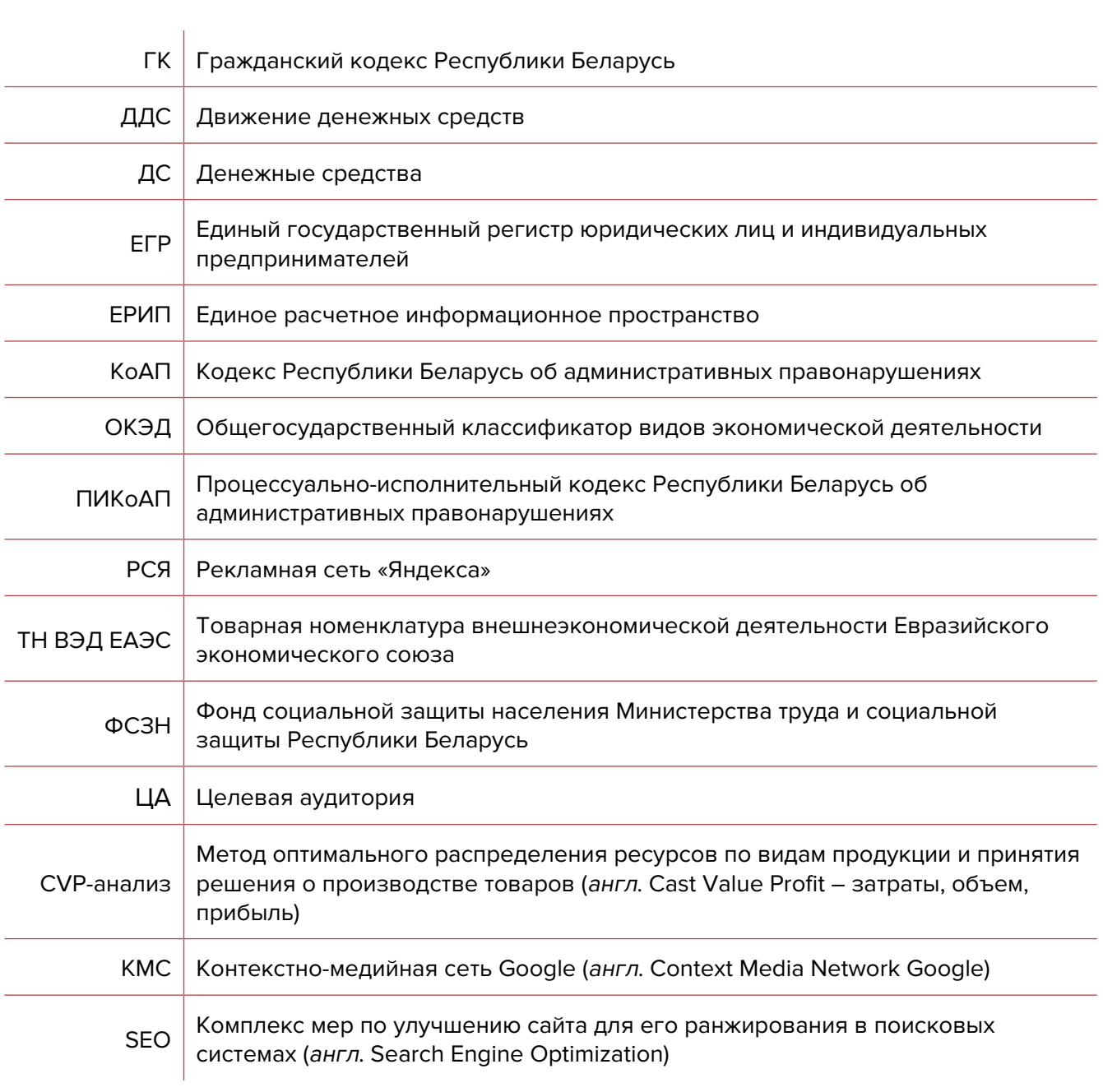

<span id="page-4-0"></span>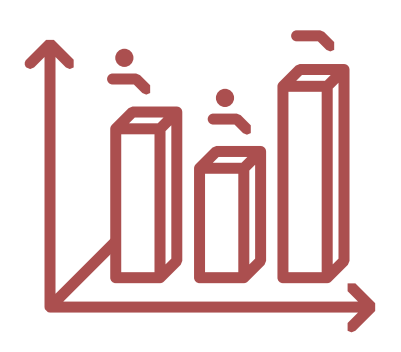

# **Глава 1. Бизнес-моделирование**

**Первые шаги**

Кофейни в любом формате сейчас очень востребованы, и этот бизнес будет продолжать развиваться в небольших населенных пунктах и спальных районах.

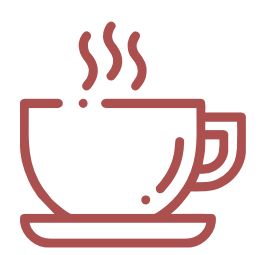

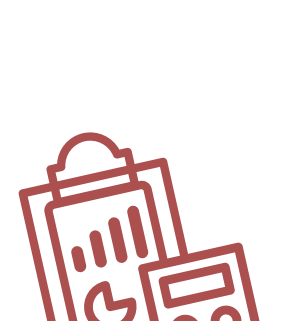

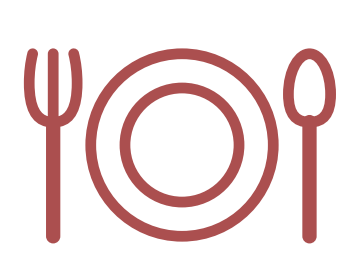

# **Примеры по видам деятельности**

## **1. Кофейня у дома**

В новых домах первые этажи отводятся под магазины и объекты сферы обслуживания. Такие помещения могут достаться вам (как первому арендатору) по приемлемой цене.

Для организации кофейни вам потребуется оборудование:

- стойка для приема заказов;
- кассовые устройства;
- холодильник;
- витрина для кондитерских изделий;
- мойка для посуды;
- кофейный аппарат;
- мебель для посетителей.

Вначале можно использовать недорогую мебель из старых кафе или сделанную своими руками. Помещение может быть рассчитано лишь на небольшое количество людей, поэтому хорошим решением будет продавать кофе и кондитерские изделия навынос. В летнее время можно выставлять столики для посетителей на улице.

Стоимость открытия такого бизнеса не превышает 5000 долларов. Необходимо будет потратиться на хорошую кофе-машину, однако если вы закупаете кофе у хорошего проверенного поставщика, то кофе-аппарат вам может быть предоставлен бесплатно при условии эксклюзивной закупки кофе.

Не нужно вкладывать большие деньги в ремонт и дизайн помещения. Для успешной работы кофейни достаточно уютной <span id="page-5-0"></span>обстановки, качественного сервиса, приветливого персонала и разнообразного ассортимента свежей утренней выпечки. Клиенты охотнее покупают кофе, если у них есть возможность приобрести к нему круассан или пирожное.

И, конечно же, важно, чтобы ваш кофе был вкусным и вы предлагали его в различных вариантах. Например, сейчас становится модным раф-кофе или кофе на соевом молоке. За такими тенденциями необходимо следить. Кроме того, многие кафе предлагают завтраки в течение всего дня, а также бизнес-ланчи.

## **2. Кофейня в торговом или бизнес-центре**

Любой торговый или бизнес-центр является объектом сосредоточения покупателей и работников. Небольшая кофейня с выпечкой и вкусным кофе, расположенная в проходном месте (например, посередине торгового променада), привлекает внимание посетителей, а аромат свежесваренного кофе заманивает покупателей и к вашей кофейне, и к магазинам, расположенным рядом.

Для организации такой кофейни потребуется стойка и витрины.

#### **3. Кофейня на заправочной станции или рядом с автобусной остановкой**

Центром притяжения посетителей может быть заправочная станция, на которой нет своего кафе, а также железнодорожная или автобусная, где люди ожидают транспорт и готовы в это время выпить кофе со свежей выпечкой. Часто помещения станций не приспособлены для организации торгового места или магазина, в таком случае можно арендовать небольшой участок земли и установить на нем павильон из морского контейнера или передвижной ларек типа «Купава».

Кроме кофе и свежей выпечки можно продавать хот-доги и шаверму, соки и другие напитки, а также сопутствующие товары.

# **Варианты бизнес-моделей**

- **1. Кофейня возле дома.** Откройте хорошую уютную кофейню возле дома, где будут собираться жители квартала и куда будут приходить люди ежедневно за кофе и свежей выпечкой.
- **2. Сеть кофеен.** Если у вас получилось создать одну кофейню, то вы сможете масштабировать этот бизнес, открыв точки в новых районах, где пока нет конкурентов.
- **3. Франшиза кофеен.** Если вы создали несколько успешных кофеен и готовы масштабировать свой бизнес, но не хотите сами заниматься развитием, вы можете создать франшизу своего бизнеса и продавать технологию под свои брендом. Примеры франшиз: McDonald's, Starbucks.

## <span id="page-6-0"></span>**Риски**

При ухудшении ситуации в регионе или стране в любом бизнесе могут возникнуть кризисные ситуации.

#### **Примеры кризисных ситуаций и возможные решения:**

- **1. Отсутствие спроса на ваши услуги.** В вашем населенном пункте или спальном районе у вас может появиться конкурент, также возможно снижение покупательского спроса. Важно постоянно следить за ним. При значительном его снижении стоит уделить внимание улучшению маркетинговой стратегии и привлечению большего числа клиентов, изменить меню или добавить в него что-то новое. Например, начать предлагать завтраки или специальное обеденное меню.
- **2. Изменение курса доллара.** Кофе импортный товар, и курс доллара влияет на себестоимость чашки этого напитка. Такое влияние почувствует каждый продавец, поэтому оно не окажет воздействия на конкуренцию, но может снизить покупательскую способность. Кофе – высокомаржинальный товар, поэтому можно использовать маркетинговые приемы и продавать его вместе с круассаном по специальной цене, что повысит выручку и продажи.
- **3. COVID-19.** На предприятиях общественного питания выполнение санитарных требований является одним из важнейших аспектов деятельности. Необходимо подготовить персонал и создать условия для безопасного обслуживания посетителей, использовать одноразовую экологичную посуду.
- **4. Изменение арендных ставок или других платежей.** Для кофейни место является важной составляющей бизнеса. Изменение арендных ставок и увеличение других платежей является критичным для бизнеса. Лучше всего заключать длительный договор аренды с фиксированной ставкой в белорусских рублях.

Подготовил материал **Вадим Титов**

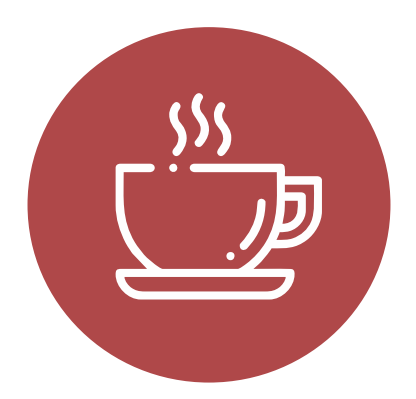

<span id="page-7-0"></span>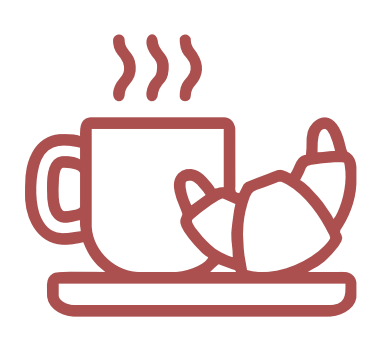

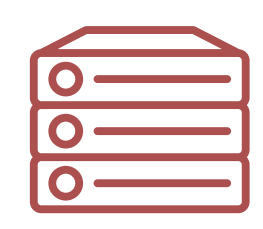

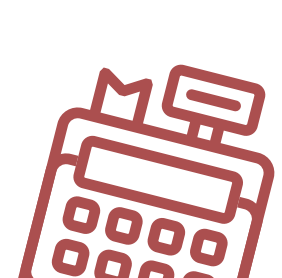

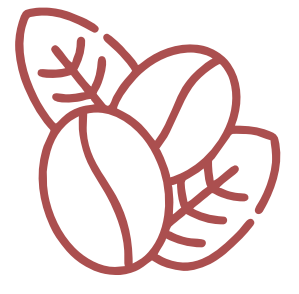

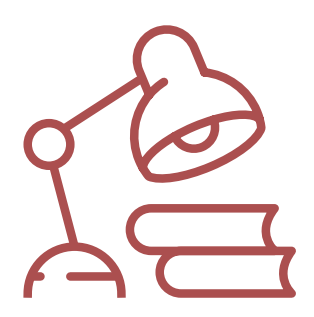

# **Глава 2. Юриспруденция**

**Алгоритм юридических действий при осуществлении деятельности кофейни (с продажей кондитерских изделий)**

#### **Общая информация**

Деятельность кофейни относится к сфере общественного питания.

Кофейня – закусочная, специализирующаяся на приготовлении и реализации кофе, напитков на его основе и простых блюд (мучных кондитерских и булочных изделий, десертов), которые можно употреблять на месте или взять с собой.

Деятельность кофейни можно осуществлять в статусе индивидуального предпринимателя или юридического лица. Осуществление этого вида деятельности в статусе самозанятого лица законом не предусмотрено.

С 1 января 2018 года по 31 декабря 2022 года индивидуальные предприниматели и юридические лица вправе осуществлять на территории сельской местности, а также малых городских поселений деятельность в сфере общественного питания с учетом особенностей, установленных Указом Президента Республики Беларусь от 22.09.2017 № 345 «О развитии торговли, общественного питания и бытового обслуживания».

#### Текст Указа:

[https://president.gov.by/ru/documents/ukaz-345-ot-22-sentjabrja-](https://president.gov.by/ru/documents/ukaz-345-ot-22-sentjabrja-2017-g-17158)[2017-g-17158.](https://president.gov.by/ru/documents/ukaz-345-ot-22-sentjabrja-2017-g-17158)

Коммерческим организациям и индивидуальным предпринимателям, зарегистрированным на территории средних, малых городских поселений, сельской местности, признаваемой таковой в соответствии с законодательством, и осуществляющим на этой территории деятельность по производству товаров (выполнению работ, оказанию услуг), предоставлен ряд льгот.

**А.** В течение семи календарных лет со дня их государственной регистрации они:

- могут не исчислять и не уплачивать налог на прибыль (коммерческие организации) и подоходный налог с физических лиц (индивидуальные предприниматели) в отношении прибыли и доходов, полученных от реализации товаров (работ, услуг) собственного производства;
- могут не исчислять и не уплачивать другие налоги, сборы (пошлины) (кроме НДС, в том числе НДС, взимаемого при ввозе товаров на территорию Республики Беларусь, акцизов, гербового и оффшорного сборов, государственной пошлины, патентной пошлины, утилизационного сбора, таможенных пошлин и сборов, земельного налога, экологического налога, налога за добычу (изъятие) природных ресурсов и иных налогов, исчисляемых, удерживаемых и (или) перечисляемых при исполнении обязанностей налогового агента);
- освобождаются от обязательной продажи иностранной валюты, поступившей по сделкам с нерезидентами от реализации товаров (работ, услуг) собственного производства, а также от сдачи имущества в аренду;
- освобождаются от уплаты государственной пошлины за выдачу специального разрешения (лицензии) на осуществление отдельных видов деятельности, продление срока его действия и внесение в него изменений (дополнений).

Налоговые льготы не применяются в отношении:

- индивидуальных предпринимателей, уплачивающих единый налог;
- организаций и индивидуальных предпринимателей, применяющих упрощенную систему налогообложения;
- организаций, применяющих иные установленные законодательством особые режимы налогообложения.

Другие ограничения в отношении применения льгот установлены в подпункте 1.8 Декрета Президента Республики Беларусь от 07.05.2012 № 6 «О стимулировании предпринимательской деятельности на территории средних, малых городских поселений, сельской местности».

Текст указанного декрета можно посмотреть тут: <https://president.gov.by/ru/documents/dekret-6-ot-7-maja-2012-g-1494>.

Льготы предоставляются при следующих условиях:

- местом нахождения субъекта хозяйствования должна быть территория средних, малых городских поселений, сельской местности;
- субъект хозяйствования должен осуществлять на территории средних, малых городских поселений, сельской местности деятельность по производству товаров (выполнению работ, оказанию услуг) и использовать в производстве товаров (работ, услуг) основные средства, которые расположены на территории средних, малых городских поселений, сельской местности, а также труд работников, проживающих на данной территории;
- ведение раздельного учета выручки (доходов), полученной от реализации товаров (работ, услуг) собственного производства, и затрат (расходов) по производству и реализации этих товаров (работ, услуг);
- производство и реализация товаров (работ, услуг) собственного производства должны осуществляться в период действия сертификата продукции собственного произ-

водства (сертификата работ и услуг собственного производства), выдаваемого в установленном порядке и предоставляемого в налоговый орган (в этом сертификате в качестве субъекта хозяйствования, осуществляющего производство продукции (выполнение работ, оказание услуг), указан субъект хозяйствования, претендующий на применение льгот).

Более подробно о сертификате продукции (работ, услуг) собственного производства: [https://www.cci.by/uslugi/sertifikatsiya-produktsii-sobstvennogo-proizvodstva/.](https://www.cci.by/uslugi/sertifikatsiya-produktsii-sobstvennogo-proizvodstva/)

**Б.** Коммерческим организациям предоставляется освобождение от ввозных таможенных пошлин в отношении товаров, ввозимых (ввезенных) на территорию Республики Беларусь, вносимых в уставный фонд этих коммерческих организаций при его формировании в качестве неденежного вклада учредителей. Перечень товарных позиций, по которым предоставляется льгота согласно товарной номенклатуре внешнеэкономической деятельности Евразийского экономического союза (ТН ВЭД ЕАЭС): 7301, 7302, 7308, 7309 00, 7311 00, 8401–8408, 8410–8426, 8430–8481, 8483, 8484, 8486, 8487, 8501–8519, 8521–8523, 8525–8537, 8543, 8545, 8601–8609 00, 8707, 8709–8713, 8716, 8801 00–8805, 8901–8908 00 000 0, 9005–9008, 9010–9020 00 000 0, 9022–9032, 9103–9107 00 000 0, 9201, 9202, 9205–9208, 9401–9406, 9503 00–9508.

#### ТН ВЭД ЕАЭС:

[http://www.eurasiancommission.org/ru/act/trade/catr/ett/Pages/default.aspx.](http://www.eurasiancommission.org/ru/act/trade/catr/ett/Pages/default.aspx)

С даты изготовления таких товаров должно пройти не более пяти лет.

В определенных случаях льгота по освобождению от уплаты таможенной пошлины перестает действовать. К их числу относятся принятие решения о ликвидации коммерческой организации, отчуждение товаров или передача их во временное пользование, изъятие товаров и другие основания, установленные в подпункте 1.9 Декрета Президента Республики Беларусь от 07.05.2012 № 6 «О стимулировании предпринимательской деятельности на территории средних, малых городских поселений, сельской местности».

**В.** При покупке капитальных строений, находящихся в республиканской собственности и расположенных на территории средних, малых городских поселений, сельской местности, по заявлению покупателя может быть предоставлена рассрочка оплаты этого имущества, приобретаемого для целей организации собственного производства товаров (работ, услуг) и (или) их реализации, на срок, указанный в таком заявлении, но не более пяти лет со дня заключения договора купли-продажи.

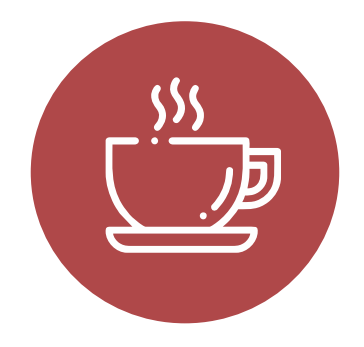

#### <span id="page-10-0"></span>**1. Государственная регистрация в качестве индивидуального предпринимателя**

Государственная регистрация осуществляется регистрирующим органом. Для определения своего регистрирующего органа обратитесь к сайту: <http://egr.gov.by/egrn/index.jsp?content=RegAuthority>.

Для регистрации необходимо представить заявление по форме с указанием кода из Общегосударственного классификатора видов экономической деятельности (ОКЭД) 56300 «Деятельность баров», фотографию 3×4 см или 4×5 см, документ об уплате государственной пошлины.

Ставка государственной пошлины за государственную регистрацию индивидуального предпринимателя составляет 0,5 базовой величины.

Государственную пошлину за государственную регистрацию субъекта хозяйствования можно уплатить посредством Единого расчетного информационного пространства (ЕРИП).

Документы для государственной регистрации можно подать как лично, так и посредством веб-портала Единого государственного регистра (ЕГР). В последнем случае физические лица освобождаются от уплаты государственной пошлины за государственную регистрацию.

С пошаговой инструкцией по представлению в регистрирующий орган электронных документов для государственной регистрации субъектов хозяйствования можно ознакомиться тут: [https://egr.gov.by/egrn/index.jsp?content=eJurRegForm.](https://egr.gov.by/egrn/index.jsp?content=eJurRegForm)

Помимо этого, документы для государственной регистрации могут быть поданы любому нотариусу вне зависимости от места нахождения заявителя или субъекта хозяйствования; размер нотариального тарифа меньше размера государственной пошлины при личном обращении в регистрирующий орган.

На веб-портале ЕГР (<http://egr.gov.by/egrn/index.jsp?content=cServiceIP>) можно заполнить форму заявления без авторизации в режиме онлайн для последующего его предоставления на бумажном носителе в регистрирующий орган, а также получить сведения об уплате государственной пошлины.

Гражданин, обратившийся за государственной регистрацией в качестве индивидуального предпринимателя, при прохождении процедуры государственной регистрации вправе инициировать в заявлении о государственной регистрации направление регистрирующим органом в банк информации, необходимой для открытия текущего (расчетного) банковского счета. Документы, требуемые для открытия счета, в таком случае не предоставляются.

Для подтверждения полномочий на проведение расчетов с денежными средствами, находящимися на текущих (расчетных) банковских счетах, банк свидетельствует подлинность подписи индивидуального предпринимателя, включаемой в карточку с образцами подписей.

Индивидуальный предприниматель считается зарегистрированным со дня подачи документов, представленных для государственной регистрации, и внесения записи о его государственной регистрации в ЕГР.

Регистрирующий орган в течение пяти рабочих дней со дня внесения записи о государственной регистрации в ЕГР выдает документ, подтверждающий постановку на учет в налоговых органах, органах государственной статистики, органах Фонда социальной защиты населения Министерства труда и социальной защиты (ФСЗН), регистрацию в Белорусском республиканском унитарном страховом предприятии «Белгосстрах».

#### **2. Взаимоотношения с райисполкомом**

После того как индивидуальным предпринимателем подготовлена необходимая инфраструктура для ведения деятельности, о начале ее осуществления необходимо письменно уведомить райисполком.

Форма и порядок направления уведомления: [https://pravo.by/document/?guid=12551&p0=C21800143&p1=1.](https://pravo.by/document/?guid=12551&p0=C21800143&p1=1)

#### **3. Взаимоотношения с налоговым органом**

При осуществлении деятельности индивидуальный предприниматель:

**А.** Вправе выбрать:

- уплату налога при упрощенной системе налогообложения: <https://www.nalog.gov.by/reference/publications/13324/>;
- уплату подоходного налога: <https://www.nalog.gov.by/reference/publications/13324/>.

**Б.** Должен вести учет доходов и расходов.

Порядок ведения учета: [http://www.nalog.gov.by/ru/porjadok\\_vedenija\\_ucheta/.](http://www.nalog.gov.by/ru/porjadok_vedenija_ucheta/)

#### **4. Взаимодействие с органом санитарного надзора**

Деятельность кофейни является видом общественного питания, она отнесена к работам и услугам, представляющим потенциальную опасность для жизни и здоровья населения, и поэтому является объектом, подлежащим государственной санитарно-гигиенической экспертизе. Такую экспертизу необходимо провести в течение месяца со дня направления письменного уведомления в райисполком.

Порядок и условия проведения: [https://pravo.by/novosti/novosti-pravo-by/2020/january/45432/.](https://pravo.by/novosti/novosti-pravo-by/2020/january/45432/)

#### **5. Реестры**

Сведения о субъекте общественного питания должны быть внесены в торговый реестр.

#### Формы заявлений:

[https://mart.gov.by/activity/torgovlya-i-uslugi/torgovyy-reestr/formy-uvedomleniy/.](https://mart.gov.by/activity/torgovlya-i-uslugi/torgovyy-reestr/formy-uvedomleniy/)

#### **6. Общие условия осуществления деятельности**

**А.** Для осуществления деятельности можно привлечь не более трех граждан.

**Б.** При осуществлении деятельности необходимо соблюдать общие требования пожарной безопасности, санитарно-эпидемиологические требования, требования в области охраны окружающей среды, требования к содержанию и эксплуатации капитальных строений (зданий, сооружений), изолированных помещений и иных объектов, установленные Декретом Президента Республики Беларусь от 23.11.2017 № 7 «О развитии предпринимательства».

Содержание требований:

[http://president.gov.by/ru/official\\_documents\\_ru/view/dekret-7-ot-23-nojabrja-2017-g-17533/.](http://president.gov.by/ru/official_documents_ru/view/dekret-7-ot-23-nojabrja-2017-g-17533/)

Рекомендации министерств по соблюдению требований:

<https://mchs.gov.by/organizatsiyam-i-predprinimatelyam/>(Министерство по чрезвычайным ситуациям Республики Беларусь);

[https://minpriroda.gov.by/ru/new\\_url\\_270350107-ru/](https://minpriroda.gov.by/ru/new_url_270350107-ru/) (Министерство природных ресурсов и охраны окружающей среды Республики Беларусь).

В. Перечень нормативных правовых актов, регулирующих общественное питание: [http://mart.gov.by/activity/torgovlya-i-uslugi/regulirovanie-obshchestvennogo-pitaniya/](http://mart.gov.by/activity/torgovlya-i-uslugi/regulirovanie-obshchestvennogo-pitaniya/normativnye-pravovye-akty-/) [normativnye-pravovye-akty-/](http://mart.gov.by/activity/torgovlya-i-uslugi/regulirovanie-obshchestvennogo-pitaniya/normativnye-pravovye-akty-/).

**Г.** Физическое лицо, приобретающее продукцию общественного питания, является потребителем, права которого защищаются законодательством о защите прав потребителей.

Закон о защите прав потребителей: [https://etalonline.by/document/?regnum=h10200090.](https://etalonline.by/document/?regnum=h10200090)

**Д.** Прием наличных денег производится с применением кассового оборудования, прием безналичных платежей осуществляется при наличии платежного терминала.

Порядок использования кассового оборудования и платежных терминалов: <https://pravo.by/document/?guid=3871&p0=C21100924>.

**Е.** При предоставлении услуг общественного питания продавец самостоятельно определяет правила поведения покупателей в объектах общественного питания, не противоречащие законодательству.

Информация о продукции общественного питания, товарах, услугах, связанных с осуществлением деятельности в сфере общественного питания, о скидках может доводиться до сведения покупателей посредством меню, ценников, а также иными способами.

По требованию покупателя продавец обязан предоставить информацию о составе продукции пункта общественного питания и способах ее обработки.

#### **7. Ответственность**

**А.** Административная ответственность.

Общие вопросы административной ответственности определяются двумя документами:

Кодексом об административных правонарушениях Республики Беларусь (КоАП) (виды правонарушений): [https://pravo.by/document/?guid=12551&p0=HK2100091&p1=1&p5=0;](https://pravo.by/document/?guid=12551&p0=HK2100091&p1=1&p5=0)

Процессуально-исполнительным кодексом Республики Беларусь об административных правонарушениях (ПИКоАП) (процедура привлечения к ответственности): <https://pravo.by/document/?guid=12551&p0=HK2100092&p1=1&p5=0>.

<span id="page-13-0"></span>Отдельные виды административных правонарушений:

1) нарушение санитарных правил (статья 17.5 КоАП);

2) нарушение требований пожарной безопасности (статья 24.36 КоАП);

3) обман потребителей (статья 13.10 КоАП);

4) нарушение требований заключения гражданско-правовых договоров (статья 10.18 КоАП);

5) нарушение порядка осуществления торговли и оказания услуг (статья 13.11 КоАП);

6) нарушение порядка приема средств платежа при реализации товаров (работ, услуг) (статья 13.14 КоАП);

7) нарушение порядка ведения бухгалтерского учета, правил хранения бухгалтерских документов (статья 12.32 КоАП).

**Б.** Гражданско-правовая ответственность.

По общему правилу индивидуальный предприниматель отвечает за нарушение договора, только если он не докажет, что надлежащее исполнение обязательства было невозможно из-за возникновения форс-мажорных обстоятельств.

# **Алгоритм юридических действий при осуществлении деятельности юридическим лицом**

Юридическое лицо может создаваться с несколькими целями:

а) обособление собственного имущества учредителя от имущества, которое он намерен использовать в предпринимательской деятельности. Как правило, это обособление выражается в передаче юридическому лицу права собственности на вклады, которые учредитель вносит в уставный фонд. Такое обособление необходимо для того, чтобы ограничить ответственность учредителя по долгам созданного им юридического лица (фактически учредитель рискует только тем имуществом, которое он внес в качестве вклада в уставный фонд юридического лица);

б) получение возможности осуществлять больше видов экономической деятельности;

в) расширение бизнеса за счет привлечения в него других партнеров и их капитала; г) получение возможности привлекать в качестве работников неограниченный круг лиц.

#### **1. Выбор организационно-правовой формы юридического лица**

Коммерческая организация может быть создана в одной из нижеперечисленных форм:

а) унитарное предприятие (имущество предприятия принадлежит на праве собственности учредителю, но передано предприятию в хозяйственное ведение (т. е. пределы осуществления предприятием вещных прав установлены учредителем предприятия); имущество неделимо; учредителем предприятия может быть только одно лицо);

б) общество с ограниченной (или дополнительной) ответственностью (имущество общества принадлежит ему на праве собственности; учредители имеют корпоративные права (право управления, право на информацию, право на получение дивидендов и др.); учредителем может быть как одно, так и несколько лиц; учредители рискуют внесенными вкладами);

в) акционерное общество (открытое или закрытое) (имущество общества принадлежит ему на праве собственности; акционерам принадлежит право собственности на акции; акционеры имеют корпоративные права (право управления, право на информацию, право на получение дивидендов и др.); акционером может быть как одно, так и несколько лиц; акционеры рискуют в пределах внесенных вкладов; акции могут отчуждаться неограниченному (открытое акционерное общество) или ограниченному (закрытое акционерное общество) кругу лиц);

г) производственный кооператив (учредители кооператива обязаны принимать личное трудовое участие в его деятельности; они несут в равных долях субсидиарную ответственность по долгам кооператива в размере не менее годового дохода кооператива).

Более подробно об организационно-правовых формах юридических лиц:

<https://etalonline.by/document/?regnum=HK9800218>(глава 4 подраздела 2 раздела 1 Гражданского кодекса Республики Беларусь (ГК)).

Наиболее распространенной организационно-правовой формой юридического лица является общество с ограниченной ответственностью. Основные преимущества этой формы:

- ограниченная ответственность учредителей, которые не отвечают по обязательствам общества (кроме случая умышленного банкротства);
- развитая нормативная правовая база;
- наличие гибкого правового инструментария для выстраивания отношений с партнерами;
- возможность создания общества одним лицом.

Более подробно о хозяйственных обществах: <https://pravo.by/document/?guid=3871&p0=v19202020>.

#### **2. Создание юридического лица**

При создании коммерческой организации определяются ее фирменное наименование, которое должно быть согласовано с регистрирующим органом, место нахождения (конкретный адрес), размер уставного фонда, размеры вкладов и долей учредителей, утверждается устав, образуются структуры и решаются другие вопросы. Создание оформляется решением или протоколом.

Создание коммерческой организации завершается государственной регистрацией регистрирующим органом. Для определения своего регистрирующего органа обратитесь к сайту: <http://egr.gov.by/egrn/index.jsp?content=RegAuthority>.

Для государственной регистрации представляются заявление по установленной форме (с указанием кода ОКЭД 56300 «Деятельность баров»), устав в двух экземплярах и его электронная копия, документ, подтверждающий уплату государственной пошлины.

Ставки государственной пошлины за государственную регистрацию:

- коммерческой организации (за исключением коммерческой организации, в которой число учредителей-инвалидов превышает 50 %, коммерческой организации, создаваемой организацией ветеранов, обществом инвалидов, а также крестьянского (фермерского) хозяйства) – 1 базовая величина.
- коммерческой организации, в которой число учредителей-инвалидов превышает 50 %, коммерческой организации, создаваемой организацией ветеранов, обществом инвалидов, а также крестьянского (фермерского) хозяйства – 0,8 базовой величины.

Государственную пошлину за государственную регистрацию субъекта хозяйствования можно уплатить посредством ЕРИП.

Помимо личной подачи, документы для государственной регистрации могут быть представлены онлайн посредством веб-портала ЕГР. В последнем случае физические лица освобождаются от уплаты государственной пошлины за государственную регистрацию.

Пошаговая инструкция представления в регистрирующий орган электронных документов для государственной регистрации субъектов хозяйствования представлена тут: [https://egr.gov.by/egrn/index.jsp?content=eJurRegForm.](https://egr.gov.by/egrn/index.jsp?content=eJurRegForm)

Кроме того, документы для государственной регистрации могут быть поданы любому нотариусу вне зависимости от места нахождения заявителя или субъекта хозяйствования; размер нотариального тарифа меньше размера государственной пошлины при личном обращении в регистрирующий орган.

Учредители юридического лица при прохождении процедуры государственной регистрации вправе инициировать в заявлении о государственной регистрации направление регистрирующим органом в банк информации, необходимой для открытия текущего (расчетного) банковского счета. Документы, требуемые для открытия счета, в таком случае не представляются.

Для подтверждения полномочий на проведение расчетов с денежными средствами, находящимися на текущих (расчетных) банковских счетах, банк свидетельствует подлинность подписей должностных лиц юридического лица, включаемых в карточку с образцами подписей.

Факт государственной регистрации удостоверяется выдаваемым свидетельством. Юридическое лицо считается зарегистрированным с даты проставления штампа на его уставе и внесения записи о государственной регистрации юридического лица в ЕГР.

Регистрирующий орган в течение пяти рабочих дней со дня внесения записи о государственной регистрации в ЕГР выдает документ, подтверждающий постановку на учет в налоговых органах, органах государственной статистики, органах Фонда социальной защиты населения Министерства труда и социальной защиты, регистрацию в Белорусском республиканском унитарном страховом предприятии «Белгосстрах».

Более подробно о государственной регистрации коммерческой организации: [http://egr.gov.by/egrn/index.jsp?content=cServiceUL.](http://egr.gov.by/egrn/index.jsp?content=cServiceUL)

#### Классификатор ОКЭД:

[https://www.belstat.gov.by/klassifikatory/obschegosudarstvennye-klassifikatory-respubliki](https://www.belstat.gov.by/klassifikatory/obschegosudarstvennye-klassifikatory-respubliki-belarus-ispolzuemye-dlya-zapolneniya-gosudarstvennoi-statisticheskoi-otchetnosti/obschegosudarstvennyi-klassifikator-okrb-005-2011-vidy-ekonomicheskoi-deyatelnosti/)[belarus-ispolzuemye-dlya-zapolneniya-gosudarstvennoi-statisticheskoi-otchetnosti/](https://www.belstat.gov.by/klassifikatory/obschegosudarstvennye-klassifikatory-respubliki-belarus-ispolzuemye-dlya-zapolneniya-gosudarstvennoi-statisticheskoi-otchetnosti/obschegosudarstvennyi-klassifikator-okrb-005-2011-vidy-ekonomicheskoi-deyatelnosti/) [obschegosudarstvennyi-klassifikator-okrb-005-2011-vidy-ekonomicheskoi-deyatelnosti/](https://www.belstat.gov.by/klassifikatory/obschegosudarstvennye-klassifikatory-respubliki-belarus-ispolzuemye-dlya-zapolneniya-gosudarstvennoi-statisticheskoi-otchetnosti/obschegosudarstvennyi-klassifikator-okrb-005-2011-vidy-ekonomicheskoi-deyatelnosti/).

#### **3. Послерегистрационные процедуры**

После внесения сведений о государственной регистрации коммерческой организации в регистр постановка на учет в налоговом органе, органе ФСЗН, «Белгосстрахе» осуществляется автоматически, а извещение о постановке на учет выдается регистрирующим органом.

В число послерегистрационных процедур также входят наём директора и главного бухгалтера (либо привлечение управляющего и бухгалтерской фирмы) и внесение сведений о них в государственный реестр плательщиков, открытие банковского счета, приоб-

ретение книги замечаний и предложений и книги учета проверок, заключение договора аренды помещения (в котором указывается юридический адрес), выбор системы налогообложения, внесение вкладов в уставный фонд и др.

Для применения упрощенной системы налогообложения организации должны в течение двадцати рабочих дней со дня их государственной регистрации представить в налоговый орган по месту постановки на учет уведомление о переходе на упрощенную систему.

#### **4. Отдельные организационные вопросы деятельности**

Коммерческие организации могут осуществлять любые разрешенные виды деятельности, получать прибыль и распределять ее между участниками в качестве дивидендов, принимать на работу работников без ограничения их численности и др.

Коммерческие организации должны:

**А.** По мере подготовки инфраструктуры письменно уведомить райисполком о начале осуществления деятельности.

Форма и порядок направления уведомления: [https://pravo.by/document/?guid=12551&p0=C21800143&p1=1.](https://pravo.by/document/?guid=12551&p0=C21800143&p1=1)

**Б.** При осуществлении деятельности соблюдать общие требования пожарной безопасности, санитарно-эпидемиологические требования, требования в области охраны окружающей среды, требования к содержанию и эксплуатации капитальных строений (зданий, сооружений), изолированных помещений и иных объектов, установленные Декретом Президента Республики Беларусь от 23.11.2017 № 7 «О развитии предпринимательства».

Содержание требований:

[http://president.gov.by/ru/official\\_documents\\_ru/view/dekret-7-ot-23-nojabrja-2017-g-17533/.](http://president.gov.by/ru/official_documents_ru/view/dekret-7-ot-23-nojabrja-2017-g-17533/)

Рекомендации министерств по соблюдению требований:

<https://mchs.gov.by/organizatsiyam-i-predprinimatelyam/>(Министерство по чрезвычайным ситуациям Республики Беларусь);

[https://minpriroda.gov.by/ru/new\\_url\\_270350107-ru/](https://minpriroda.gov.by/ru/new_url_270350107-ru/) (Министерство природных ресурсов и охраны окружающей среды Республики Беларусь).

**В.** Уплачивать налоги и сборы.

Виды налогов: [http://www.nalog.gov.by/ru/nalogi-uplachivaemye-organizaciyami/.](http://www.nalog.gov.by/ru/nalogi-uplachivaemye-organizaciyami/)

**Г.** Вести бухгалтерский учет и отчетность.

Более подробно о порядке ведения бухгалтерского учета и отчетности: [http://www.minfin.gov.by/ru/accounting/.](http://www.minfin.gov.by/ru/accounting/)

**Д.** Соблюдать требования нормативных правовых актов, регулирующих общественное питание:

[http://mart.gov.by/activity/torgovlya-i-uslugi/regulirovanie-obshchestvennogo-pitaniya/](http://mart.gov.by/activity/torgovlya-i-uslugi/regulirovanie-obshchestvennogo-pitaniya/normativnye-pravovye-akty-/) [normativnye-pravovye-akty-/](http://mart.gov.by/activity/torgovlya-i-uslugi/regulirovanie-obshchestvennogo-pitaniya/normativnye-pravovye-akty-/).

При предоставлении услуг общественного питания продавец самостоятельно определяет правила поведения покупателей в объектах общественного питания, не противоречащие законодательству.

Информация о продукции общественного питания, товарах, услугах, связанных с осуществлением деятельности в сфере общественного питания, скидках может доводиться до сведения покупателей посредством меню, ценников и иными способами.

По требованию покупателя продавец обязан предоставить информацию о составе продукции общественного питания и способах ее обработки.

**Е.** Соблюдать права потребителя. Закон о защите прав потребителей: [https://pravo.by/document/?guid=3871&p0=h10200090.](https://pravo.by/document/?guid=3871&p0=h10200090)

**Ж.** Производить прием наличных денег с применением кассового оборудования, прием безналичных платежей осуществлять при наличии платежного терминала.

Порядок использования кассового оборудования и платежных терминалов: <https://pravo.by/document/?guid=3871&p0=C21100924>.

#### **5. Взаимодействие с органом санитарного надзора**

Деятельность кофейни является видом общественного питания; она отнесена к работам и услугам, представляющим потенциальную опасность для жизни и здоровья населения, и поэтому является объектом, подлежащим государственной санитарно-гигиенической экспертизе. Такую экспертизу необходимо провести в течение месяца со дня направления письменного уведомления в райисполком.

Порядок и условия проведения: [https://pravo.by/novosti/novosti-pravo-by/2020/january/45432/.](https://pravo.by/novosti/novosti-pravo-by/2020/january/45432/)

#### **6. Реестры**

Сведения о субъекте общественного питания должны быть внесены в торговый реестр.

Формы заявлений: [https://mart.gov.by/activity/torgovlya-i-uslugi/torgovyy-reestr/formy-uvedomleniy/.](https://mart.gov.by/activity/torgovlya-i-uslugi/torgovyy-reestr/formy-uvedomleniy/)

#### **7. Ответственность**

**А.** Административная ответственность.

Общие вопросы административной ответственности определяются двумя кодексами:

КоАП (виды правонарушений): <https://pravo.by/document/?guid=12551&p0=HK2100091&p1=1&p5=0>; ПИКоАП (процедура привлечения к ответственности): [https://pravo.by/document/?guid=12551&p0=HK2100092&p1=1&p5=0.](https://pravo.by/document/?guid=12551&p0=HK2100092&p1=1&p5=0)

Отдельные виды административных правонарушений:

1) нарушение санитарных правил (статья 17.5 КоАП);

2) нарушение требований пожарной безопасности (статья 24.36 КоАП);

3) обман потребителей (статья 13.10 КоАП);

4) нарушение требований заключения гражданско-правовых договоров (статья 10.18 КоАП);

5) нарушение порядка осуществления торговли и оказания услуг (статья 13.11 КоАП);

6) нарушение порядка приема средств платежа при реализации товаров (работ, услуг) (статья 13.14 КоАП);

7) нарушение порядка ведения бухгалтерского учета, правил хранения бухгалтерских документов (статья 12.32 КоАП).

**Б.** Гражданско-правовая ответственность.

По общему правилу коммерческая организация отвечает за нарушение договора, только если она не докажет, что надлежащее исполнение обязательства было невозможно из-за возникновения форс-мажорных обстоятельств.

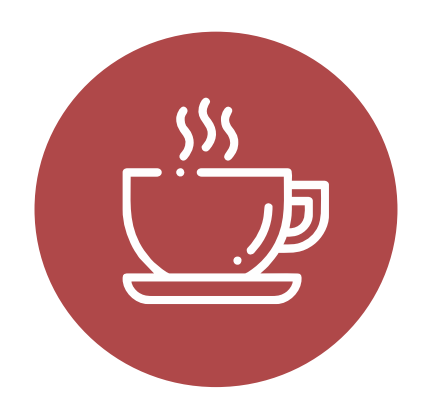

# <span id="page-19-0"></span>**Схема 1**

**Юридические действия при осуществлении деятельности индивидуальным предпринимателем**

#### **1. Государственная регистрация гражданина в качестве индивидуального предпринимателя**

1. Государственная регистрация осуществляется в регистрирующем органе по месту жительства гражданина.

2. Регистрирующим органом является районный (городской) исполком.

3. Для регистрации необходимо представить заявление, фотографию 3×4 см или 4×5 см, документ об уплате государственной пошлины (0,5 базовой величины).

4. Регистрация осуществляется в день обращения. В день регистрации выдается свидетельство о государственной регистрации.

5. В течение пяти рабочих дней со дня регистрации регистрирующий орган выдает извещение о постановке индивидуального предпринимателя на учет в государственных органах (налоговая инспекция, органы государственной статистики, ФСЗН, «Белгосстрах).

#### **2. Приобретение книги замечаний и предложений и книги учета проверок**

1. Порядок реализации книги замечаний и предложений: <https://belblank.by/novosti/poryadok-realizacii-knigi-zamechanij-i-predlozhenij.html>.

2. Порядок приобретения книги учета проверок: [https://info-center.by/services/trade/purchase\\_procedure/](https://info-center.by/services/trade/purchase_procedure/).

#### **3. Уведомление местного райисполкома о начале осуществления деятельности**

1. В уведомлении указывается информация о соответствии субъекта хозяйствования, его работников и используемых им объектов предусмотренным требованиям. Срок для направления этого уведомления не установлен. Со дня, следующего за днем направления уведомления, можно начать осуществление деятельности (независимо от включения информации о субъекте, его деятельности и принадлежащих ему объектах в регистры, реестры, базы и банки данных, информационные системы и иные информационные ресурсы, осуществления иных административных процедур).

2. Законодательными актами или в соответствии с ними может быть предусмотрена необходимость прохождения административных процедур после начала осуществления заявленного вида экономической деятельности.

#### **4. Санитарно-гигиеническая экспертиза**

Государственная санитарно-гигиеническая экспертиза объектов производственной инфраструктуры с выдачей санитарно-гигиенического заключения является административной процедурой, осуществляемой платно государственным учреждением «Республиканский центр гигиены, эпидемиологии и общественного здоровья», областными центрами гигиены, эпидемиологии и общественного здоровья, государственным учреждением «Минский городской центр гигиены и эпидемиологии», городскими, районными, зональными, районными в городах центрами гигиены и эпидемиологии в течение 15 дней на основании заявления и документа, подтверждающего внесение платы. Заключение действует бессрочно.

#### **5. Включение сведений в торговый реестр**

Сведения о субъекте торговли должны быть внесены в торговый реестр. Внесение сведений в торговый реестр является административной процедурой, осуществляемой бесплатно городским, районным исполнительным комитетом, местной администрацией района в г. Минске по месту нахождения торгового объекта, государственной регистрации субъекта торговли, осуществляющего торговлю без (вне) торговых объектов, в течение 5 дней на основании заявления. Документ, удостоверяющий факт включения сведений в торговый реестр, действует бессрочно.

#### **6. Порядок осуществления деятельности**

Необходимо соблюдать:

1) общие требования пожарной безопасности, санитарно-эпидемиологические требования, требования в области охраны окружающей среды, требования к содержанию и эксплуатации капитальных строений (зданий, сооружений), изолированных помещений и иных объектов;

2) законодательство о защите прав потребителей.

#### **7. Привлечение других граждан к осуществлению деятельности**

1. При привлечении гражданина по трудовому договору отношения между индивидуальным предпринимателем и гражданином будут регулироваться Трудовым кодексом Республики Беларусь (включая правила о надлежащем оформлении трудовых отношений, организации и охране труда, выплатах заработной платы, предоставлении отпусков и т. д.).

Трудовой кодекс: <https://etalonline.by/document/?regnum=HK9900296>.

#### Примерная форма трудового договора: [https://pravo.by/upload/docs/op/W22034975\\_1578603600.pdf.](https://pravo.by/upload/docs/op/W22034975_1578603600.pdf)

Примерная форма трудового контракта: [https://etalonline.by/document/?regnum=C29901180.](https://etalonline.by/document/?regnum=C29901180)

- 2. Индивидуальный предприниматель будет обязан:
- уплатить взносы в бюджет ФСЗН в размере 34 % от начисленных выплат;
- уплатить взнос в бюджет ФСЗН на пенсионное страхование из причитающихся работнику выплат в размере 1 %;
- предоставить по установленной форме в органы ФСЗН сведения о приемеувольнении работников.

3. При привлечении гражданина по гражданско-правовому договору отношения между индивидуальным предпринимателем и гражданином будут регулироваться Гражданским кодексом Республики Беларусь (как правило, это законоположения о договорах подряда и договорах возмездного оказания услуг).

Привлекаемый гражданин должен быть зарегистрирован в качестве индивидуального предпринимателя, если этот привлекаемый гражданин намерен систематически осуществлять виды деятельности, которые не определены статьей 1 ГК как непредпринимательские.

Индивидуальный предприниматель обязан заключать с гражданами договоры в письменной форме и определять в этих договорах следующие условия:

- цена и порядок расчета;
- уплата за гражданина обязательных страховых взносов в ФСЗН;
- обеспечение безопасных условий работы и ответственность за их невыполнение;
- основания для досрочного расторжения договора;
- пеня за просрочку выплаты вознаграждения в размере не менее 0,15 % невыплаченной суммы за каждый день просрочки;
- уплата страховых взносов в «Белгосстрах», если гражданину для работы предоставляется место.

# <span id="page-22-0"></span>**Схема 2**

# **Юридические действия при осуществлении деятельности юридическим лицом**

#### **1. Государственная регистрация юридического лица**

1. Государственная регистрация осуществляется по месту размещения юридического лица.

2. Регистрирующим органом является районный (городской) исполком.

3. Для регистрации необходимо представить заявление по установленной форме, устав в двух экземплярах и его электронную копию, документ, подтверждающий уплату государственной пошлины (1 базовая величина).

4. Регистрация осуществляется в день обращения. В день регистрации выдается свидетельство о государственной регистрации.

5. В течение пяти рабочих дней со дня регистрации регистрирующий орган выдает извещение о постановке юридического лица на учет в государственных органах.

#### **2. Приобретение книги замечаний и предложений и книги учета проверок**

1. Порядок реализации книги замечаний и предложений: <https://belblank.by/novosti/poryadok-realizacii-knigi-zamechanij-i-predlozhenij.html>.

2. Порядок приобретения книги учета проверок: [https://info-center.by/services/trade/purchase\\_procedure/](https://info-center.by/services/trade/purchase_procedure/).

#### **3. Уведомление местного райисполкома о начале осуществления деятельности**

1. В уведомлении указывается информация о соответствии субъекта хозяйствования, его работников и используемых им объектов предусмотренным требованиям. Срок для направления этого уведомления не установлен. Со дня, следующего за днем направления уведомления, можно начать осуществление деятельности (независимо от включения информации о субъекте, его деятельности и принадлежащих ему объектах в регистры, реестры, базы и банки данных, информационные системы и иные информационные ресурсы, осуществления иных административных процедур).

2. Законодательными актами или в соответствии с ними может быть предусмотрена необходимость прохождения административных процедур после начала осуществления заявленного вида экономической деятельности.

#### **4. Санитарно-гигиеническая экспертиза**

Государственная санитарно-гигиеническая экспертиза объектов производственной инфраструктуры с выдачей санитарно-гигиенического заключения является административной процедурой, осуществляемой платно государственным учреждением «Республиканский центр гигиены, эпидемиологии и общественного здоровья», областными центрами гигиены, эпидемиологии и общественного здоровья, государственным учреждением «Минский городской центр гигиены и эпидемиологии», городскими, районными, зональными, районными в городах центрами гигиены и эпидемиологии в течение 15 дней на основании заявления и документа, подтверждающего внесение платы. Заключение действует бессрочно.

#### **5. Включение сведений в торговый реестр**

Сведения о субъекте торговли должны быть внесены в торговый реестр. Внесение сведений в торговый реестр является административной процедурой, осуществляемой бесплатно городским, районным исполнительным комитетом, местной администрацией района в г. Минске по месту нахождения торгового объекта, государственной регистрации субъекта торговли, осуществляющего торговлю без (вне) торговых объектов, в течение 5 дней на основании заявления. Документ, удостоверяющий факт включения сведений в торговый реестр, действует бессрочно.

#### **6. Порядок осуществления деятельности**

Необходимо соблюдать:

1) общие требования пожарной безопасности, санитарно-эпидемиологические требования, требования в области охраны окружающей среды, требования к содержанию и эксплуатации капитальных строений (зданий, сооружений), изолированных помещений и иных объектов;

2) законодательство о защите прав потребителей.

#### **7. Привлечение других граждан к осуществлению деятельности**

1. При привлечении гражданина по трудовому договору отношения между юридическим лицом и гражданином будут регулироваться Трудовым кодексом Республики Беларусь (включая правила о надлежащем оформлении трудовых отношений, организации и охране труда, выплатах заработной платы, предоставлении отпусков и т. д.).

Трудовой кодекс: <https://etalonline.by/document/?regnum=HK9900296>.

#### Примерная форма трудового договора: [https://pravo.by/upload/docs/op/W22034975\\_1578603600.pdf.](https://pravo.by/upload/docs/op/W22034975_1578603600.pdf)

Примерная форма трудового контракта: [https://etalonline.by/document/?regnum=C29901180.](https://etalonline.by/document/?regnum=C29901180)

- 2. Юридическое лицо будет обязано:
- уплатить взносы в бюджет ФСЗН в размере 34 % от начисленных выплат;
- уплатить взнос в бюджет ФСЗН на пенсионное страхование из причитающихся работнику выплат в размере 1 %;
- предоставить по установленной форме в органы ФСЗН сведения о приемеувольнении работников.

3. При привлечении гражданина по гражданско-правовому договору отношения между юридическим лицом и гражданином будут регулироваться Гражданским кодексом Республики Беларусь (как правило, это законоположения о договорах подряда и договорах возмездного оказания услуг).

Привлекаемый гражданин должен быть зарегистрирован в качестве индивидуального предпринимателя, если он намерен систематически осуществлять виды деятельности, которые не определены статьей 1 ГК как непредпринимательские.

Юридическое лицо обязано заключать с гражданами договоры в письменной форме и определять в них договорах следующие условия:

- цена и порядок расчета;
- уплата за гражданина обязательных страховых взносов в ФСЗН;
- обеспечение безопасных условий работы и ответственность за их невыполнение;
- основания для досрочного расторжения договора;
- пеня за просрочку выплаты вознаграждения в размере не менее 0,15 % невыплаченной суммы за каждый день просрочки;
- уплата страховых взносов в «Белгосстрах», если гражданину для работы предоставляется место.

Подготовил материал **Андрей Роговский**

<span id="page-25-0"></span>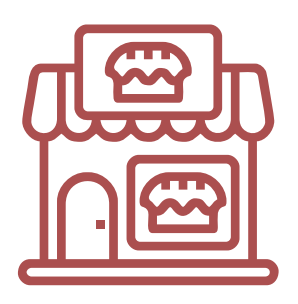

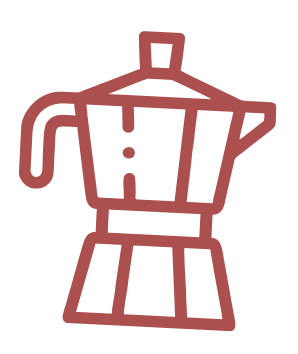

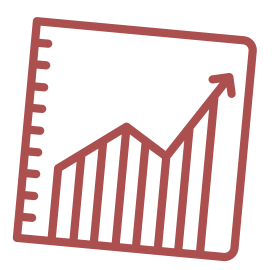

# **Глава 3. Финансовая модель**

Развитие бизнеса в целом или нового его направления невозможно без планирования будущей деятельности. Планирование деятельности можно сравнить с фундаментом, без которого трудно построить дом. Конечно же, можно пустить все на самотек, и пусть затраты, а также денежные потоки формируются самостоятельно, но нет гарантии, что в результате будет получен удовлетворительный результат.

В качестве инструмента планирования можно использовать финансовую модель, которая позволяет прогнозировать будущее состояние бизнеса и его динамику в пределах заданного временного промежутка (как правило, на ближайшие 12 месяцев).

Финансовая модель основывается на финансовых показателях, но может включать в себя и натуральные, такие как объемы реализации, нормы по расходованию каких-либо ресурсов и т. д.

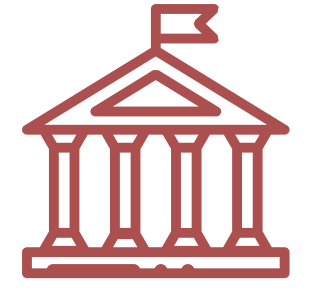

## **Прогноз доходов и расходов**

Разработка финансовой модели начинается с планирования доходов. Затем необходимо оценить затраты, которые будут понесены в результате осуществления планируемой деятельности, и рассчитать себестоимость продукции. В итоге должна получиться таблица с данными о продажах и затратах.

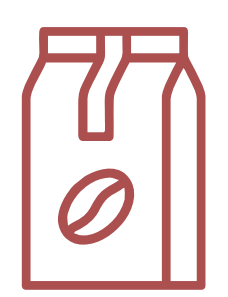

#### **ПРИМЕР 1**

#### Таблица 1

Упрощенный вариант Прогноза доходов и расходов<sup>1,2</sup>

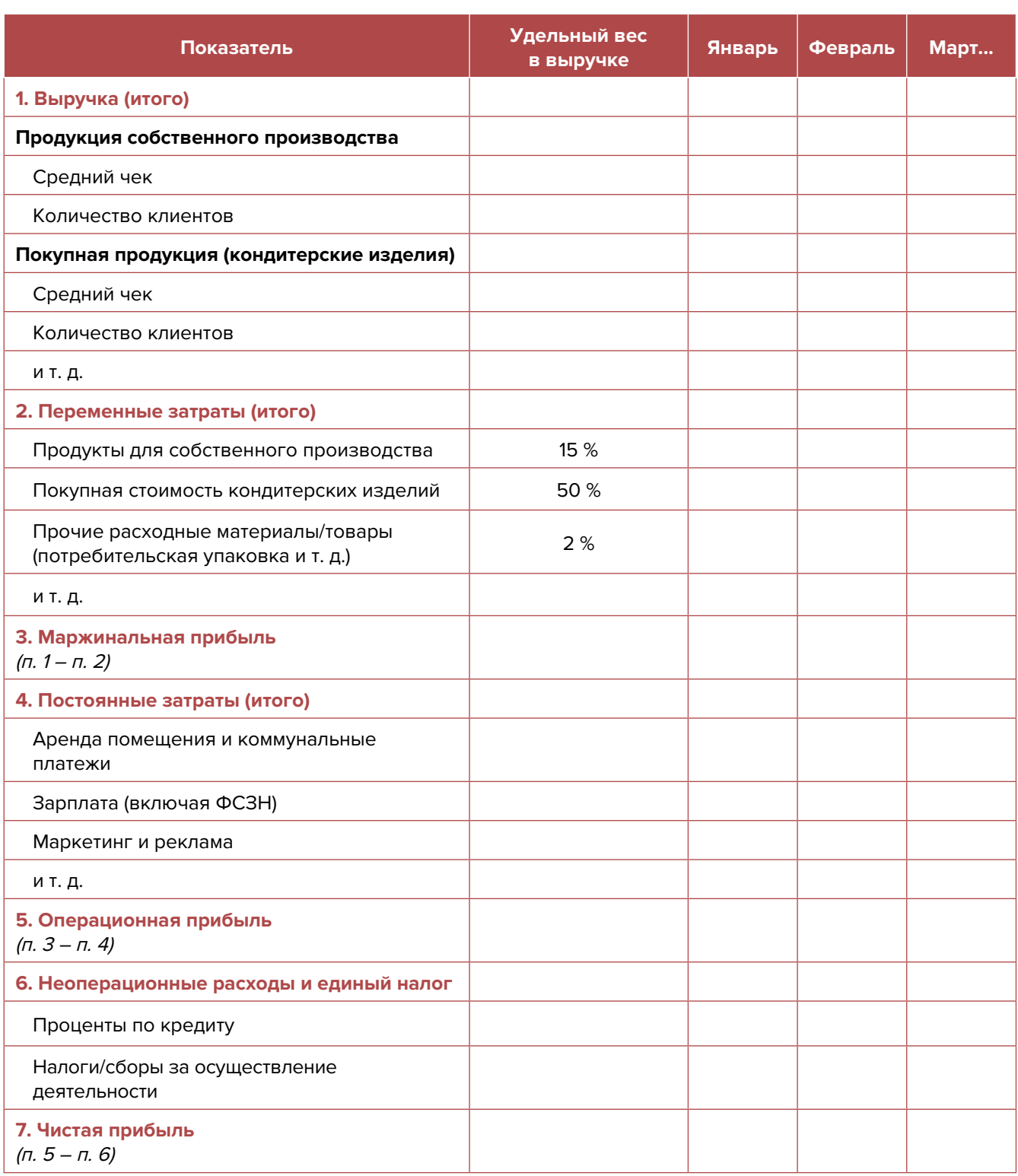

**Переменные затраты** – это затраты, величина которых зависит от объемов производства, то есть они пропорциональны количеству производимых товаров (услуг).

**Постоянные затраты** – это затраты периода, величина которых не связана с объемом выпуска продукции.

<sup>1</sup> В таблице указаны примерные размеры долей статей затрат в выручке.

<sup>2</sup> Прогноз должен формироваться на 12 месяцев (январь – декабрь).

<span id="page-27-0"></span>Если деятельность осуществляется без привлечения наемных сотрудников (т. е. самостоятельно), в статье расходов «Заработная плата» Прогноза доходов и расходов целесообразно указывать свой желаемый ежемесячный доход. Это даст возможность определить, при каком доходе вы сможете получать достаточно средств как для своего текущего потребления, так и для дальнейшего продвижения бизнеса, поскольку успешное его развитие создает предпосылки для перехода к найму сотрудников, открытию компании и т. д.

Также необходимо рассчитать затраты на приобретение или строительство средств производства, например **специализированного оборудования** и т. д. Эти затраты в дальнейшем будут равномерно распределяться на себестоимость продукции в виде амортизационных отчислений на протяжении всего цикла эксплуатации этих средств производства. Амортизация входит в категорию операционных постоянных затрат.

Затем нужно учесть расходы на привлечение заемных ресурсов (если в этом возникнет необходимость) и налоги (сборы). Эти статьи входят в раздел неоперационных расходов и налогов Прогноза.

В итоге получится Прогноз доходов и расходов, который позволит оценить, сколько сможет заработать предприниматель в результате своей деятельности. Если осуществляется несколько видов деятельности, то финансовую модель целесообразно детализировать по каждому из направлений, виду услуг и т. д. Таким образом, можно будет увидеть как общую картину бизнеса, так и отдельные его части. Это поможет понять, на чем и сколько можно будет зарабатывать и с какой эффективностью.

# **Прогноз движения денежных средств**

Помимо Прогноза доходов и расходов необходимо составлять **Прогноз движения денежных средств (ДДС)**. Это базовый документ финансового моделирования, который должен показать:

- в каком объеме и из каких источников планируется получать денежные средства (ДС) на расчетный счет или в кассу предпринимателя;
- на какие цели планируется направлять денежные средства для обеспечения предпринимательской деятельности и в каком объеме.

В прогнозе ДДС все денежные потоки, как правило, сгруппированы **по трем видам деятельности:**

**1. Основная деятельность:** оплата расходов, связанных с ежедневной операционной работой компании (например, закупка продуктов или других расходных материалов, заработная плата и т. д.), а также поступление выручки, авансов и т. д. (рисунок 1).

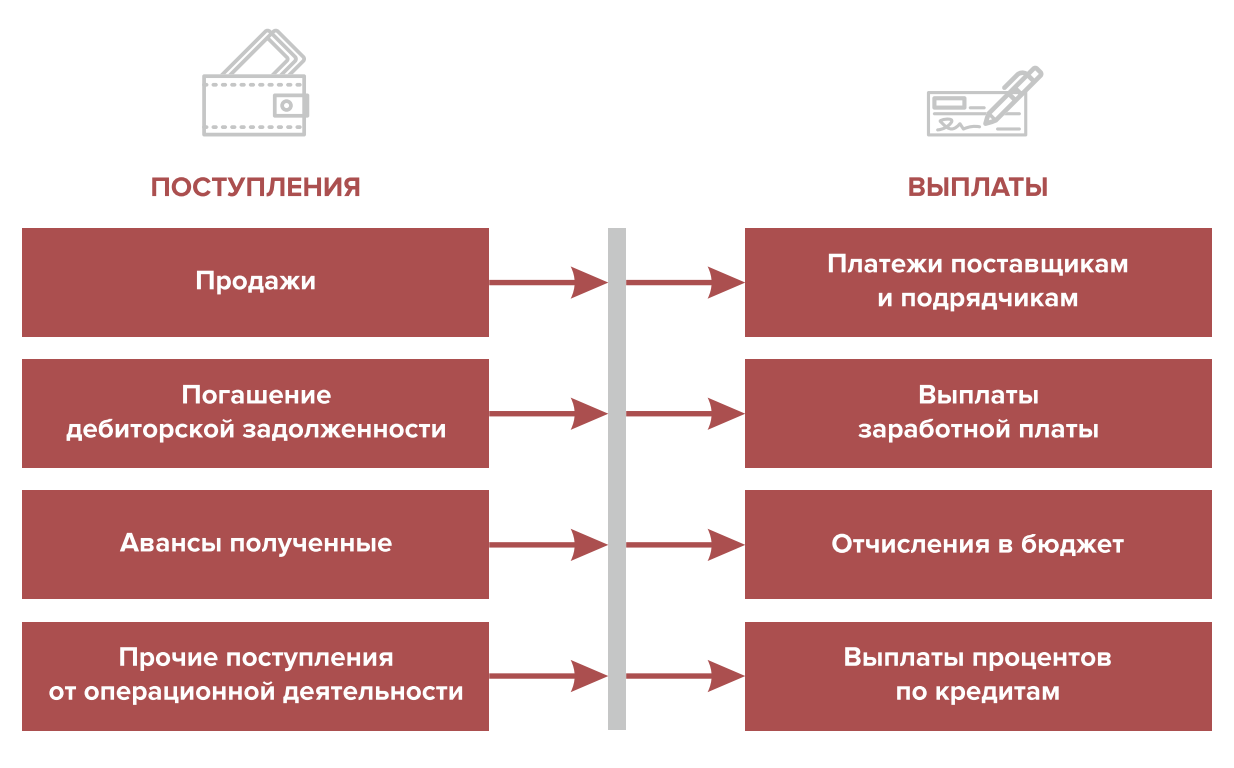

Рисунок 1. Денежные поступления и выплаты по основной деятельности

**2. Инвестиционная деятельность:** оплата средств производства или нематериальных активов (покупка торгового и кассового оборудования, транспортного средства, разработка нового сайта и т. д.), различные финансовые вложения (например, размещение временно свободных денежных средств бизнеса в депозит) и поступления от реализации неиспользуемых средств производства или возврат денежных средств с депозита (рисунок 2).

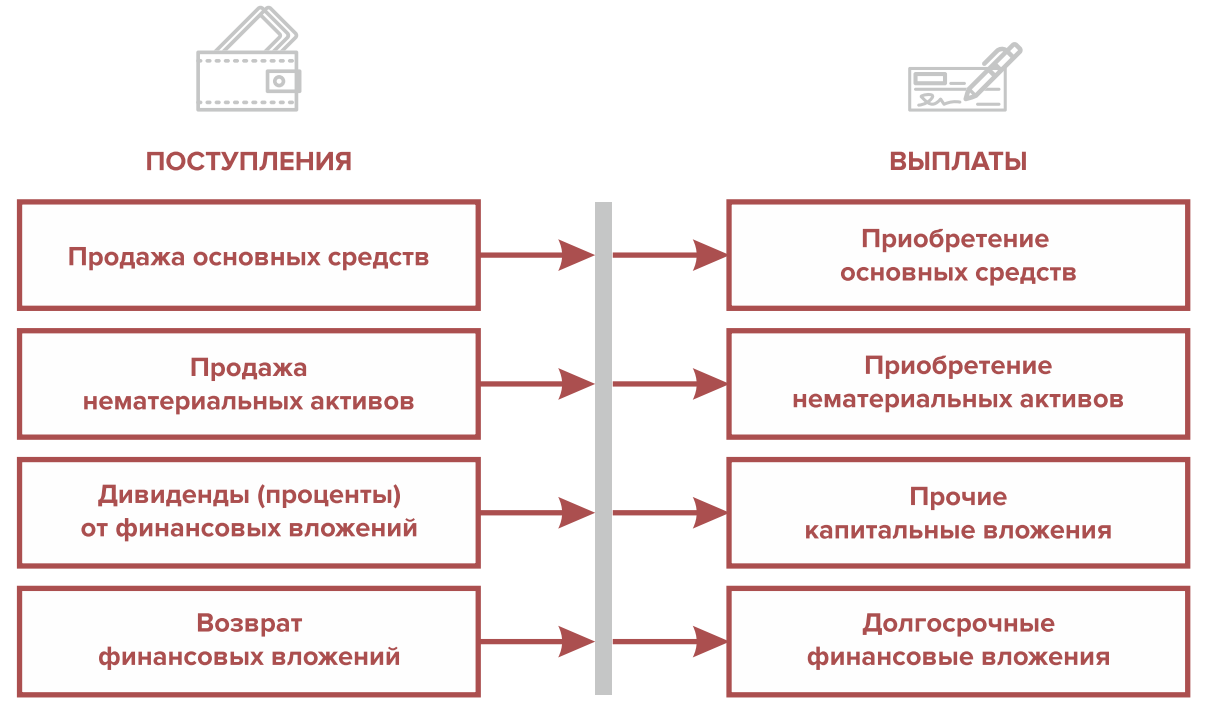

Рисунок 2. Денежные поступления и выплаты по инвестиционной деятельности

**3. Финансовая деятельность:** денежные потоки, связанные с заемным финансированием (например, поступление банковских кредитов и внешних займов, их возврат), а также расчеты с учредителями и собственниками бизнеса (например, взнос предпринимателем первоначального капитала или выплата дивидендов собственникам бизнеса) (рисунок 3).

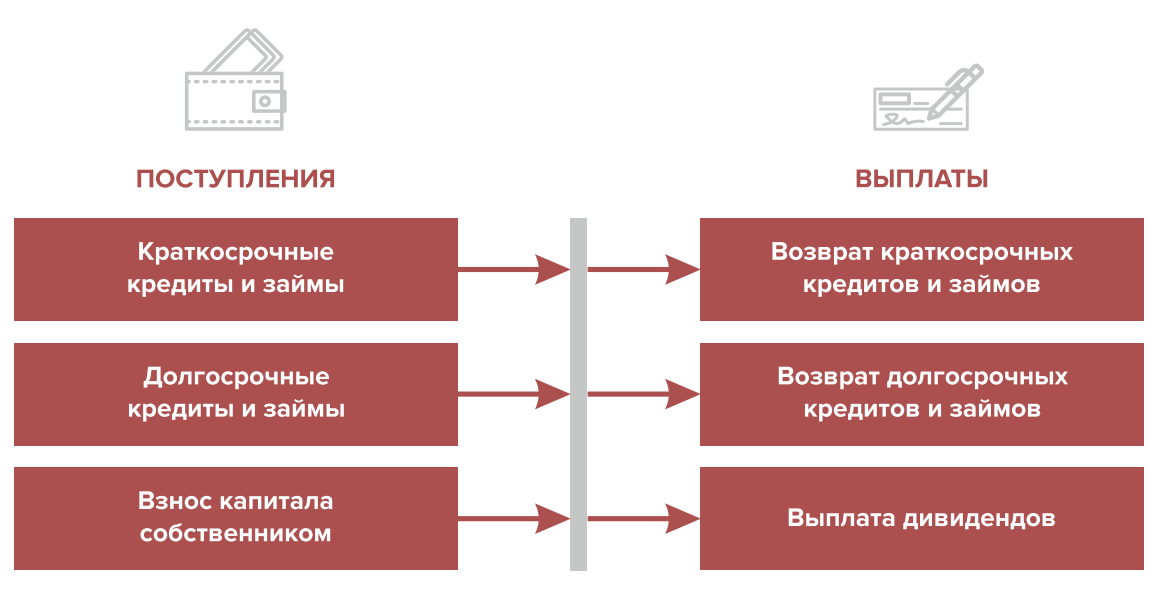

Рисунок 3. Денежные поступления и выплаты по финансовой деятельности

#### **ПРИМЕР 2**

#### Таблица 2

#### Упрощенный вариант Прогноза движения денежных средств3

| Показатель                                                     | Январь | Февраль | Март |
|----------------------------------------------------------------|--------|---------|------|
| 1. Остаток ДС на начало периода                                |        |         |      |
| 2. Приток ДС по операционной деятельности                      |        |         |      |
| Выручка                                                        |        |         |      |
| Погашение дебиторской задолженности и т. д.                    |        |         |      |
| 3. Отток ДС по операционной деятельности                       |        |         |      |
| Оплата переменных затрат с детализацией по статьям             |        |         |      |
| Оплата постоянных затрат с детализацией по статьям             |        |         |      |
| 4. Сальдо ДС по операционной деятельности<br>$(n. 2 - n. 3)$   |        |         |      |
| 5. Приток ДС по инвестиционной деятельности                    |        |         |      |
| Продажа оборудования и т. д.                                   |        |         |      |
| 6. Отток ДС по инвестиционной деятельности                     |        |         |      |
| Покупка оборудования и т. д.                                   |        |         |      |
| 7. Сальдо ДС по инвестиционной деятельности<br>$(n. 5 - n. 6)$ |        |         |      |

<sup>3</sup> Прогноз должен формироваться на 12 месяцев (январь – декабрь).

Продолжение таблицы 2

<span id="page-30-0"></span>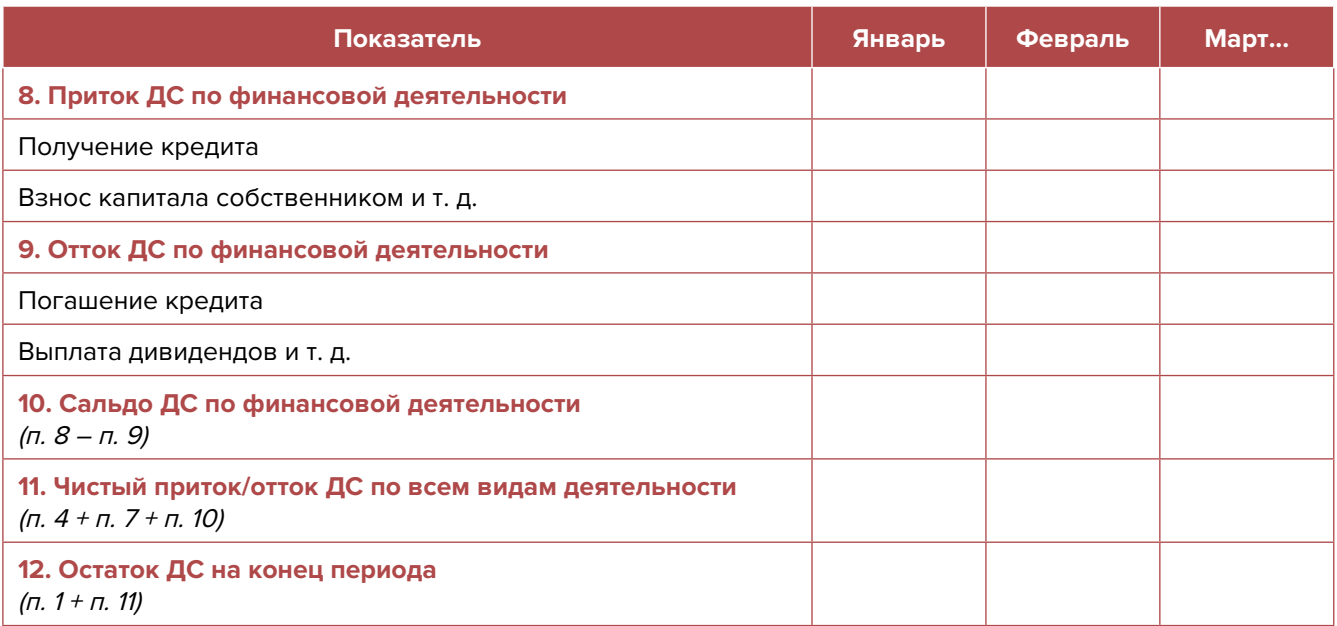

Главная задача Прогноза ДДС – выявить периоды, в которые потенциально могут возникнуть кассовые разрывы (кассовый разрыв – это временно возникающий недостаток денежных средств), чтобы заранее продумать и спланировать действия по их предотвращению (например, привлечь краткосрочный кредит, попросить поставщика об отсрочке платежа на конкретный период и т. д.).

# **Дополнительные финансовые показатели**

Помимо прогнозов доходов и расходов и движения денежных средств, финансовая модель может включать в себя расчет таких дополнительных финансовых показателей, как:

- маржинальная прибыль (или маржинальный доход);
- точка безубыточности;
- маржинальный запас прочности;
- операционный рычаг.

Эти показатели являются ключевыми для проведения **CVP-анализа** («затраты – объем – прибыль») – мощного инструмента, помогающего предпринимателю управлять затратами и финансовым результатом бизнеса.

**Маржинальный доход** – это часть дохода от реализации, оставшаяся после возмещения переменных затрат (рисунок 4).

#### Маржинальный доход = Выручка – Переменные затраты

То есть маржинальный доход сначала покрывает постоянные затраты, а оставшаяся его часть формирует операционную прибыль. Если же маржинального дохода не хватает на покрытие постоянных издержек, бизнес терпит убытки. В случае когда маржинальный доход равен постоянным издержкам, достигается **уровень безубыточности**.

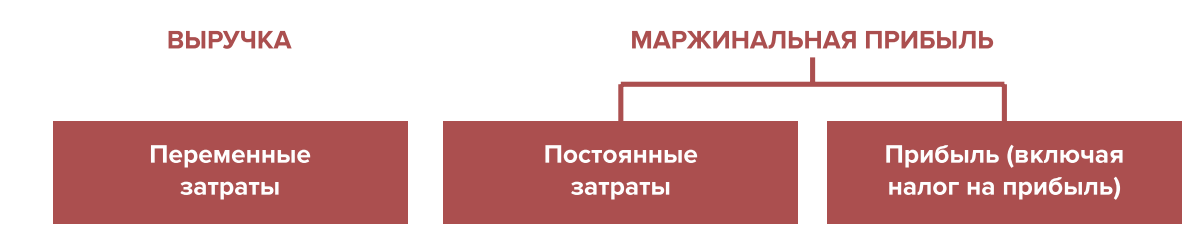

Рисунок 4. Переменные затраты и маржинальная прибыль

**Точка безубыточности** – это показатель, характеризующий объем реализации услуг, при котором выручка от реализации равна всем совокупным затратам, то есть это тот объем продаж, при котором в бизнесе нет ни прибыли, ни убытка. Следовательно, продажа следующей услуги сверх этого объема начнет приносить предпринимателю прибыль.

Точка безубыточности (в натур. выражении) =  $3_{\text{mocr}}$  / (Цена –  $3_{\text{menc}}$ )

или

Точка безубыточности (в стоимост. выражении) =  $3_{\text{noct}}$  / (1 –  $3_{\text{noct}}$  / Выручка),

где V – объем продаж в стоимостном выражении;

 $\mathcal{S}_{_{\!\scriptscriptstyle\mathit{nor}\!\scriptscriptstyle\mathit{L}}}$  – постоянные затраты;

 $\mathcal{S}_{_{\sf{nepem.}}}$  – переменные затраты на весь объем;

 $\mathcal{S}_{\text{mean/en}}$  – переменные затраты на единицу товара.

**Маржинальный запас прочности** – это процентное отклонение фактической выручки от точки безубыточности.

> Маржинальный запас прочности = = (Выручка – Точка безубыточности в стоимост. выраж.) х 100 % / Выручка

**Маржинальный запас прочности** показывает, на сколько процентов должна упасть выручка предпринимателя, чтобы бизнес начал генерировать убытки.

**Операционный рычаг** – это механизм управления прибылью предпринимателя, основанный на оптимизации соотношения постоянных и переменных затрат.

Эффект операционного рычага = Маржинальный доход / Операционная прибыль

На показатель изменения эффекта операционного рычага влияет изменение доли постоянных расходов в общей сумме затрат бизнеса: чем ниже удельный вес постоянных расходов в общей сумме затрат, тем в большей степени изменяется величина прибыли по отношению к темпам изменения выручки предприятия.

При спаде объема выручки необходимо предпринимать меры по снижению доли постоянных затрат предпринимателя. И наоборот, при росте объема выручки можно увеличивать долю постоянных затрат, расширяя в такие периоды объем инвестиций в бизнес и масштабируя его, приобретая новое оборудование и т. д.

Операционный рычаг является показателем, помогающим предпринимателю выбрать оптимальную стратегию в управлении затратами и прибылью.

#### **ПРИМЕР 3**

Таблица 3

Зависимость финансового результата от изменения долей в выручке и соотношения переменных и постоянных затрат компании

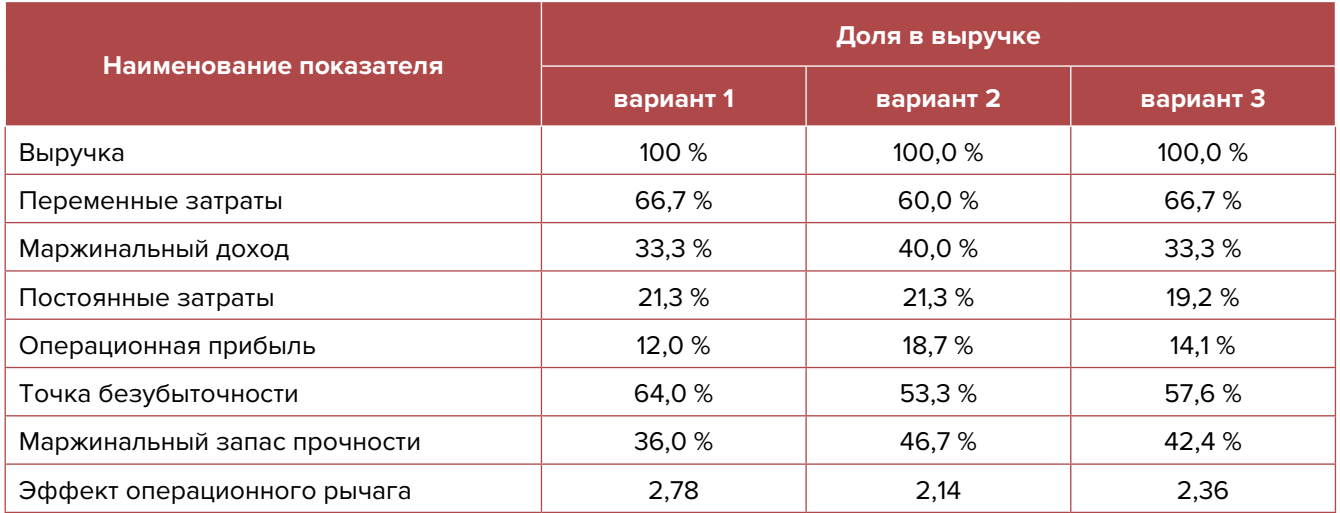

- 1. Эффект операционного рычага говорит о том, что при неизменной структуре переменных и постоянных затрат и снижении выручки на 1,0 % операционная прибыль может сократиться на 2,78 %.
- 2. При снижении переменных затрат на 10,0 % доля маржинального дохода в выручке увеличится до 40,0 %, а доля операционной прибыли – до 18,7 %. В этом случае значение эффекта операционного рычага снизится до 2,14, поскольку общий объем затрат сократился за счет уменьшения объема переменных расходов, а доля постоянных затрат в совокупных расходах увеличилась. Таким образом, снижение выручки на 1,0 % при таком соотношении переменных и постоянных затрат приведет к сокращению операционной прибыли лишь на 2,14 %.
- 3. При уменьшении постоянных затрат на 10,0 % доля операционной прибыли увеличится до 14,1 %, значение операционного рычага снизится до 2,36. Таким образом, сокращение выручки на 1,0 % при таком соотношении переменных и постоянных затрат приведет к снижению операционной прибыли лишь на 2,36 %.

<span id="page-33-0"></span>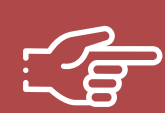

#### **При разработке финансовой модели важно обратить внимание на следующие моменты:**

- 1. В финансовой модели должны контролироваться наиболее значимые для деятельности и специфики бизнеса показатели. Это не позволит расходовать имеющиеся ресурсы впустую, особенно учитывая, что в малом бизнесе их объем невелик.
- 2. Степень детализации информации должна быть достаточной и в нужных разрезах, чтобы собственник бизнеса имел четкое представление, куда будут уходить и откуда приходить деньги, каковы будут доходы и расходы.
- 3. Планирование затрат должно быть организовано таким образом, чтобы каждую их статью можно было изучить в динамике, самые крупные и быстрорастущие из них – проанализировать, а также определить причины их роста, оценить их потенциальное влияние на планируемый финансовый результат.
- 4. Прогнозные таблицы не должны быть слишком сложными. Главное, чтобы информация в них давала представление об основных тенденциях и трендах, помогала заранее выявлять проблемные моменты и позволяла планировать действия для их предотвращения.
- 5. Форматы прогнозных таблиц должны быть удобными для чтения и восприятия финансовой информации.
- 6. Необходимо помнить, что финансовая модель это инструмент для примерных прогнозов, поэтому не нужно гнаться за максимальной точностью цифр. Но важно понимать, что финансовая модель позволяет прорабатывать различные варианты событий и их влияние на результаты бизнеса, а значит, определять проблемные точки и критические значения различных показателей деятельности при тех или иных ситуациях в бизнесе.

**Финансовая модель** — это дорожная карта, которая помогает наметить маршруты следования, указать промежуточные этапы и, что самое важное, увидеть, чего можно достичь, добравшись до конечного пункта. Поэтому, создав финансовую модель, важно не убирать ее «на дальнюю полку». Нужно как можно чаще проводить анализ своей деятельности и сопоставлять план с фактом**.** 

# <span id="page-34-0"></span>**Шаблон финансовой модели деятельности кофейни (с продажей кондитерских изделий) в формате Excel-файла с примером его заполнения4**

Предложенный пример Excel-шаблона финансовой модели – это инструмент симуляции, который позволяет задавать и проигрывать различные сценарии ведения бизнеса и получаемых финансовых результатов.

Данный шаблон легко адаптировать под свои конкретные условия ведения бизнеса. Например, в случае необходимости можно добавлять новые статьи затрат, доходов или денежных притоков и оттоков, корректировать их название и т. д.

#### **Инструкция к файлу**

- 1. Значения в ячейки таблиц, выделенные желтой заливкой, заносятся вручную. Изменяя цифры в этих ячейках, можно увидеть взаимосвязь между различными показателями и их влияние на конечный финансовый результат.
- 2. Значения в ячейках таблиц без выделения заливкой или выделенные разными оттенками зеленой заливки рассчитываются автоматически.
- 3. Если в строках «Чистая прибыль» и «Чистая прибыль накопленным итогом» какая-либо ячейка окрасилась в розовый цвет, а значение показателя стало отрицательным, значит, в этот период бизнес понесет убыток и необходимо предпринять меры для предотвращения этой ситуации.
- 4. Если в строке «Остаток ДС на конец периода» Прогноза движения денежных средств какая-либо ячейка окрасилась в розовый цвет, а значение показателя стало отрицательным, значит, в этот период может возникнуть дефицит оборотных денежных средств. Следовательно, необходимо обратить на это внимание и скорректировать свои планы и действия так, чтобы предотвратить кассовый разрыв, полученный в прогнозе.
- 5. Чтобы сравнивать свои планы с фактическими результатами, можно сделать несколько копий страницы с шаблоном финансовой модели и использовать одну копию для составления прогноза, а другую – для внесения в нее фактических результатов. Это позволит проанализировать причины возникающих отклонений и минимизировать их негативные последствия в будущем.

Подготовила материал **Анжелика Плескачевская**

<sup>4</sup> Дополнительный материал – Excel-таблица «Финансовая модель деятельности кофейни (с продажей кондитерских изделий)».

<span id="page-35-0"></span>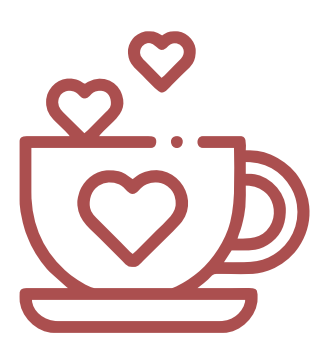

# **Глава 4. Маркетинг**

**Общие понятия о маркетинге и его роли в бизнесе**

Маркетинг окружает человека повсеместно вне зависимости от того, желает он этого или нет, так как каждый является участником микро- и макроэкономических процессов как покупатель.

Раньше слово «маркетинг» ассоциировалось у большинства людей исключительно с понятием «реклама». И для начинающего бизнеса в сфере общественного питания привлечение первых клиентов и увеличение клиентской базы через различные рекламные каналы является первостепенной задачей.

В наши дни даже тот, кто не имеет прямого отношения к бизнесу, понимает, что маркетинг – это целая наука, состоящая из совокупности инструментов изучения покупательского спроса и управления им на всей цепочке «воронки продаж». Любой бизнес можно проиллюстрировать с помощью термина «воронка». В нее регулярно попадает какое-то количество людей, внутри происходит некая «магия», и на выходе у вас есть довольный клиент, который купил один или несколько продуктов/услуг из вашего ассортимента.

В упрощенной формуле воронка состоит из трех основных этапов (рисунок 5).

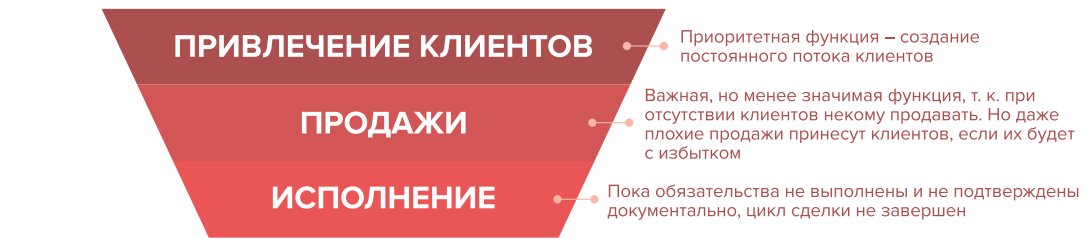

#### Рисунок 5. Классическая воронка бизнеса

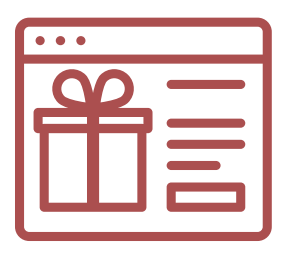

В настоящее время маркетинг присутствует на всех этапах, ведь его вспомогательные функции (упаковка бизнеса, повышение продаж, коммуникация с клиентами, исследование рынка, ценообразование, анализ маркетинга конкурентов, создание ассортимента услуг) доминируют над остальными. Маркетинг позволяет «прогревать» (знакомить с особенностями услуги), обучать, сегментировать целевую аудиторию (ЦА), взаимодействовать с ней, презентовать

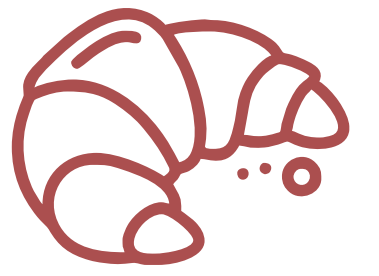

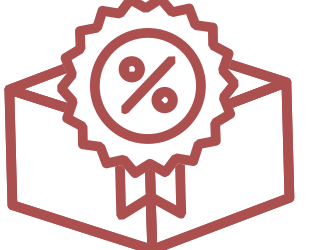

<span id="page-36-0"></span>услуги компании и обрабатывать возражения клиента, а значит, и продавать. На этапе исполнения обязательств он позволяет сгенерировать новых клиентов, улучшить опыт взаимодействия, продать дополнительные и/или сопутствующие услуги, повысить сумму чека, сформировать потребность для повторных продаж. Современная воронка бизнеса представлена на рисунке 6.

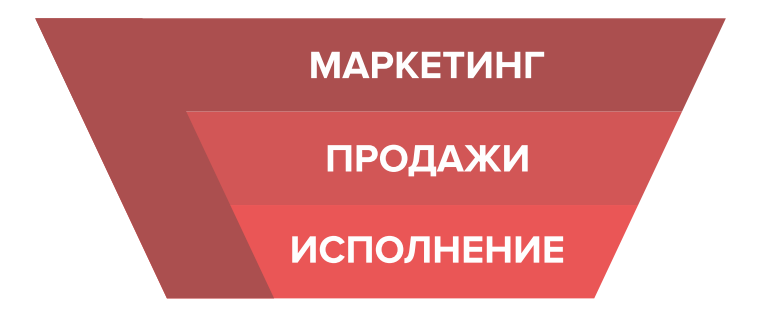

Рисунок 6. Современная воронка бизнеса (маркетинг присутствует на всех этапах)

Таким образом, с ростом компании роль маркетинга увеличивается. Поэтому для успешного расширения и масштабирования бизнеса собственнику необходимо самостоятельно или при помощи компетентных специалистов развивать другие функции и направления маркетинга, кроме прямого привлечения клиентов в бизнес.

# **Анализ рынка и конкурентов**

Первостепенной задачей в развитии бизнеса является изучение рынка, поиск ваших реальных конкурентов. Необходимо выяснить, на кого стоит равняться, чей бизнес успешен, а маркетинг и продвижение приносят пользу, а кого из них можно не принимать во внимание. Также важно тщательно проанализировать сайты конкурентов, выяснить их методы привлечения клиентов, найти их плюсы и минусы и на основе полученных данных определить, в какую сторону двигаться для развития вашего собственного бизнеса. И помните, что ваш продукт должен стать уникальным, выделяться на фоне множества других.

После проведения такого анализа у вас появится четкое понимание того, как:

- вести себя с конкурентами;
- опережать своих конкурентов на их же поле;
- преподнести аудитории новый продукт;
- эффективно продвигаться среди множества соперников.

Как большинство из нас ведут себя со своими конкурентами? Многие бизнесмены отслеживают, кто в данной нише пользуется спросом, следят за их акциями, новинками, публикациями на сайте и в социальных сетях, а далее пытаются повторить их действия в собственном бизнесе.

Определите позиционирование всех игроков на рынке и разработайте план по достижению конкурентного преимущества.

Конкурентное преимущество компании – это такие ее характеристики, которые позволяют ей быть в топе на потребительском рынке. Ваша главная задача – разработать план, в результате реализации которого повысилась бы ваша финансовая прибыль, ваш продукт стал бы уникальным и увеличились бы перспективы.

<span id="page-37-0"></span>Конкурентный анализ – это то, что вам необходимо, чтобы стать лидером в занимаемой нише. И этот анализ – первая ступенька в формировании модели продвижения к большому успеху и развитию. Чтобы закрепить свои позиции, вам необходимо разработать персональный маркетинговый план, который позволит извлечь конкурентное преимущество из различных компонентов бизнеса и внешних факторов.

Каждый бизнес растет и развивается среди конкурентов. В зависимости от параметров, по которым мы сравниваем наших соперников, конкуренция разделяется на прямую и косвенную. Существенный и самый очевидный из таких показателей – цена и ценовая политика. Однако помимо него есть и другие, на основе которых выделяют множество форм неценовой конкуренции. Приведем в качестве примера лишь несколько из них, которые подходят под ваш бизнес:

- **• Месторасположение.** Если кофейня располагается на оживленной улице (центр города, пешеходная улица), соответственно поток людей в ней будет больше, чем в спальных районах.
- **• Обслуживание клиентов.** В те места, где клиентов обслуживают на достаточно высоком уровне, хочется приходить снова и снова.
- **• Индивидуальное обслуживание и адаптация предоставляемых услуг под запросы клиентов** – то, что нужно для быстрого роста, увеличения прибыли и постоянного потока клиентов.

Важно понимать, что не поведение конкурентов на рынке, а вы сами определяете, какие пути развития верны, а какие нет. Просто владеть информацией о работе конкурентов недостаточно, ваша основная задача – делать правильные выводы и адаптировать свое предложение под конкретные нужды вашего клиента. Указывайте в своих рекламных материалах на ваши конкурентные достоинства и положительные отличия от остальных игроков рынка.

## **Анализ конкурентов и позиционирование**

Анализ конкурентов предполагает поиск информации в открытых источниках, изучение отзывов на сайтах, звонки и личное посещение, а также анкетирование потенциальных клиентов. Данные сводятся в таблицу (таблица 4) и анализируются.

#### Таблица 4

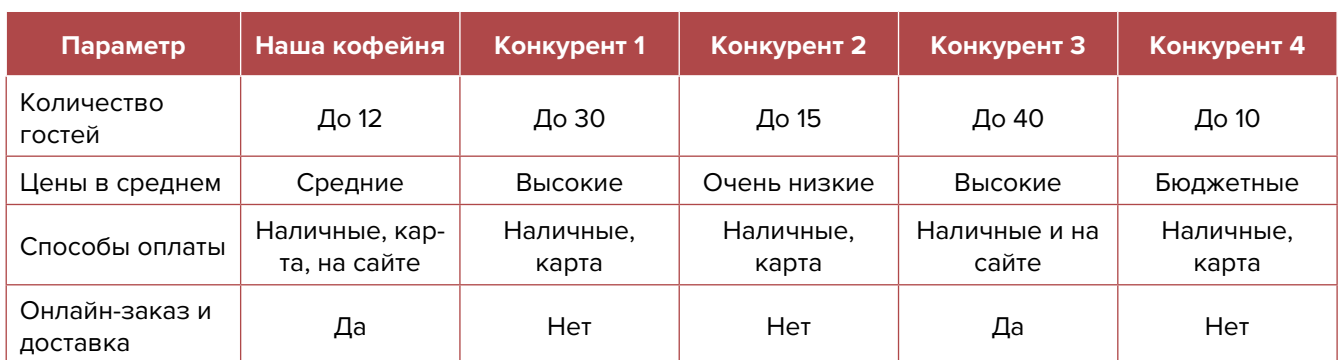

#### Анализ деятельности конкурентов

#### Продолжение таблицы 4

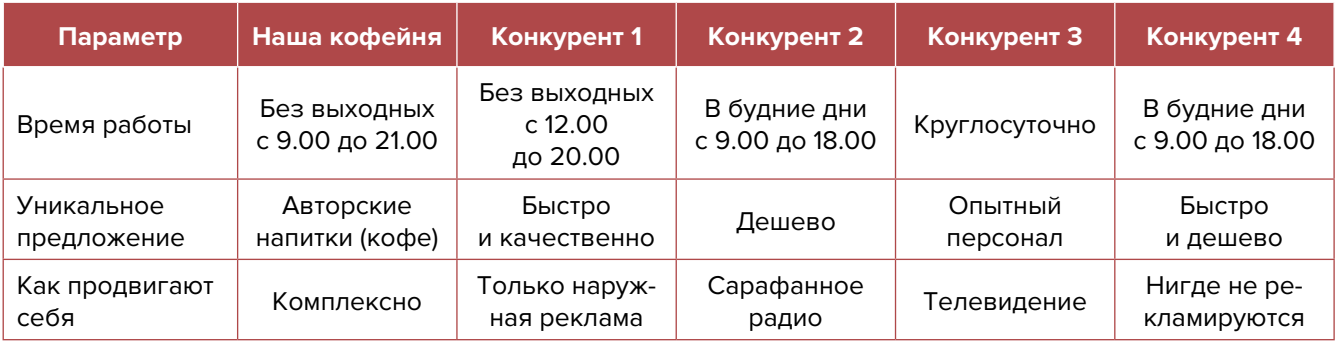

#### **Примерный вывод**

На основе полученных данных выявлено, что большинство действующих игроков на рынке общепита (кофеен) делятся на две основные категории:

- 1. Бюджетные кофейни, работающие в низкой ценовой категории и не имеющие широкого ассортимента кофе и десертов.
- 2. Большие кофейни-кондитерские с широким ассортиментом, профессиональными бариста и кондитерами, работающие в высоком ценовом сегменте.

В связи с этим позиционирование нового заведения будет строиться на работе в средней ценовой категории (на начальной стадии развития) с последующим переходом в верхнюю (по мере развития). В рекламных материалах планируется делать акцент на авторских техниках в приготовлении напитков (каких нет в вашем городе), современном уровне сервиса, профессионализме персонала, а также оказании дополнительных услуг, которых нет в других местах (доставка заказов).

# **Как организовать продвижение кофейни?**

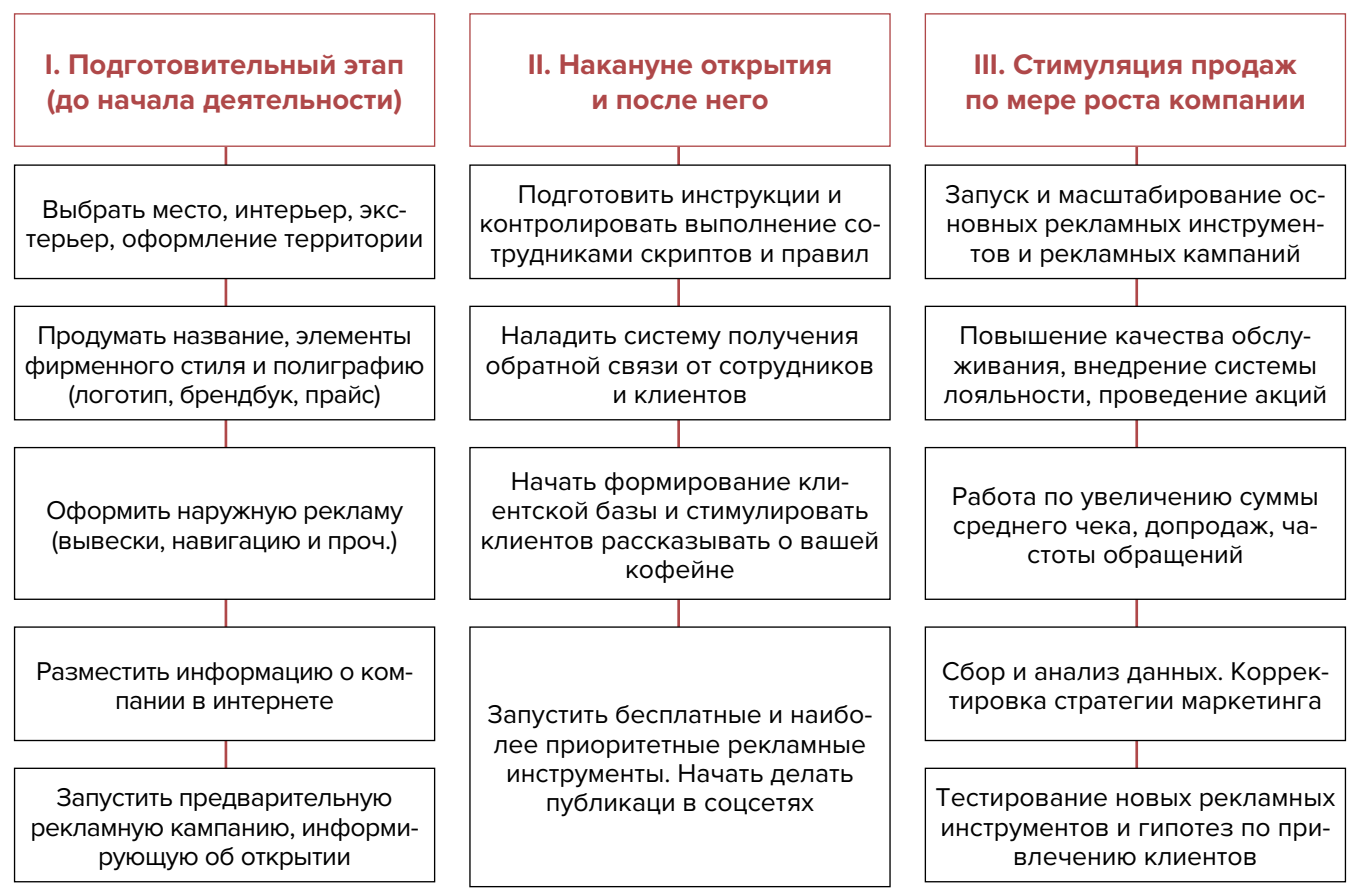

#### Онлайн-реклама Офлайн-реклама **Рекомендации** 55 % ПРИВЛЕЧЕНИЕ  ${\mathbb Q}$  Поисковая Клиентов  $\mathbb{R}^n$  $35%$ <sup>էջ)</sup> Контекстная **CMM** <mark>Иаружная</mark> Партнеров PR-акции Прочее .<br>⑩ Таргетированная (ঢু) 图画 <u>afll</u>  $15%$ отруднико**ї** <sup>®≣</sup> С сайтов 4 Потенциальные клиенты Не купившие клиенты Постоянные клиенты *<u>ITPOHEE</u>*  $\overline{a}$ (CRMсервисы) **ВИЗИ** Сбор базы, ПРОДАЖИ ß 'n квалификация. сегментация, рассылки Цель: ő) E Позвонить Оставить заявку Оставить контакты **СОЦСЕТИ** Рост количества Подписаться на рассылку **САЙТ** подписчиков и их «утепление» **3BOHOK** Основные этапы продаж 1. Установление контакта

# СХЕМА СОЗДАНИЯ И УЛУЧШЕНИЯ ВОРОНКИ ПРОДАЖ

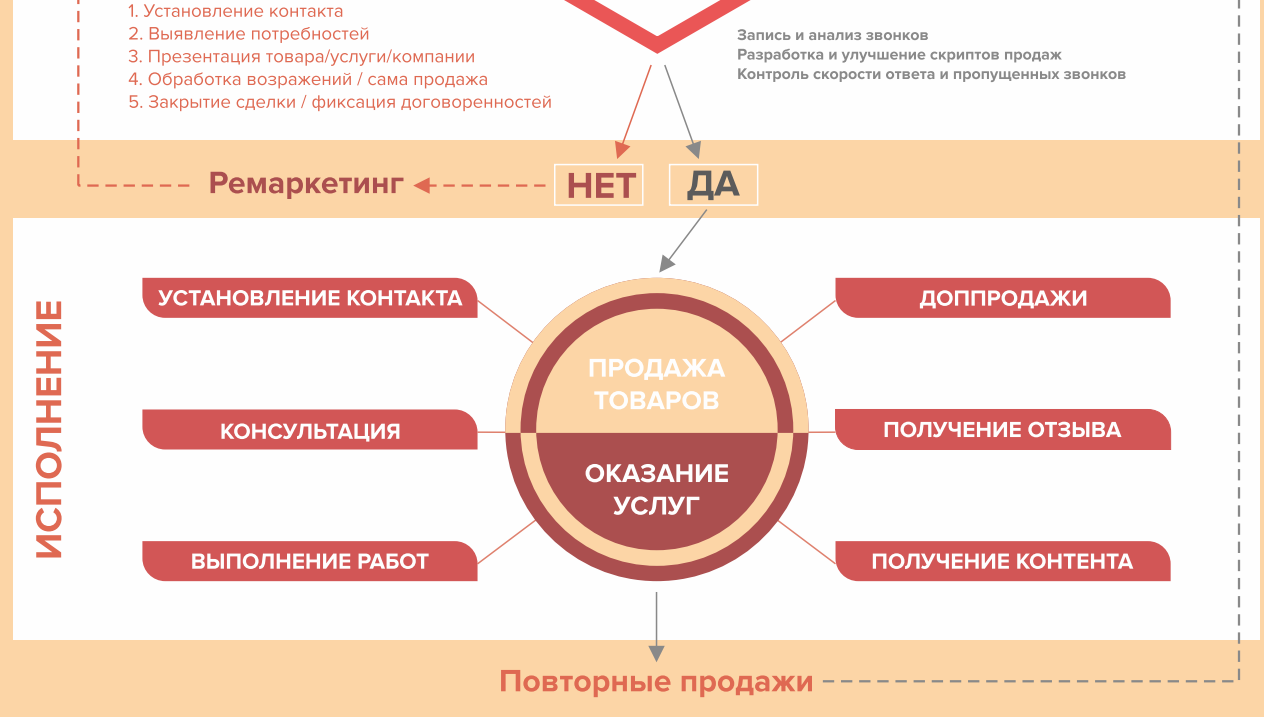

# <span id="page-40-0"></span>**I. Подготовительный этап (до начала деятельности)**

В самом начале вам необходимо все тщательно продумать и убедиться в том, что вы не потеряете вложенный капитал. Подумайте, насколько реален ваш успех в этом деле и какие есть варианты развития. Тщательно оцените место и особенности потенциальных клиентов, определите, какие есть нюансы в работе у ваших «коллег по цеху» и составьте подробный и продуманный бизнес-план.

**1. Анализ целевой аудитории (потенциальных клиентов).** Целевая аудитория – это определенная группа людей, которым, скорее всего, будет интересно ваше предложение и которые купят у вас товар.

Чтобы определить свою ЦА, нужно выполнить следующие шаги:

- найти основных потенциальных клиентов вашей компании;
- провести сравнительный анализ услуг, которые предоставляете вы и ваши конкуренты;
- выделить отличительные характеристики ваших услуг;
- выяснить, кто сейчас заказывает данные услуги;
- установить причины, по которым люди покупают услуги;
- определить причины, по которым люди не покупают услуги;
- описать подробно процесс выбора и покупки услуги;
- подготовить ответы на самые частые возражения и опасения ЦА;
- описать идеального лояльного покупателя;
- составить портрет различных сегментов ЦА.

Под каждый сегмент разрабатываются свои рекламные материалы, которые действуют на ключевую «боль», показывают пути решения проблем клиента при помощи ваших услуг, продвигают его к следующему шагу – уточнению стоимости и ассортимента или сразу к заказу услуги.

#### **2. Выбор формата кофейни.**

#### **Кофейный островок или киоск**

Это один из наиболее распространенных форматов продажи кофе и кондитерских изделий. Популярен этот формат, потому что у него есть много преимуществ, он лишь по некоторым параметрам проигрывает полноценному кафе.

Для островка разрешается установить не более 10 столиков для посетителей, он похож на обычное кофейню, но без кухни.

Плюсом для данного формата становятся небольшие вложения и мобильность, если вдруг появится необходимость сменить место аренды.

#### **Автокофейня**

В свое время формат автокофеен набрал популярность из-за своего главного преимущества – возможности переезда в любую точку и в любой момент, ведь торговать у нас практически нигде не запрещено.

Перечислим главные отличия такого формата бизнеса:

- легкое согласование мест для торговли;
- минимальный пакет документов;
- быстрый запуск кофейни;
- возможность приобрести уже полностью укомплектованный автомобиль и начать продавать сразу после согласования мест.

#### **Полноценная кофейня**

Это стандартный формат бизнеса в общественном питании. Но вы должны понимать основную проблему – финансовый рост компании в первую очередь зависит от местоположения. У данного формата также есть свои плюсы:

- возможность разнообразить меню;
- легкость в управлении качеством продукта;
- удобство в части посещения для клиентов.
- **3. Создание списка ключевых услуг и товаров.** Необходимо выделить основные достоинства, ценности и характеристики вашей кофейни (качество, эксклюзивные варианты приготовления кофе, оригинальные дизайнерские стаканчики для кофе). Проработать дополнительные сервисы (онлайн-заказ, доставка, кофе навынос).
- **4. Разработка уникального торгового предложения.** Уникальное торговое предложение призвано показывать выгоду для ваших посетителей. Оно закладывает основу во все ваши рекламные объявления, тексты для сайта, аккаунтов в социальных сетях и прочие рекламные материалы.
- **5. Работа над первым впечатлением.** Внешнее оформление кофейни всегда направлено на привлечение внимания проходящих мимо. Придумайте интересное название, закажите красивую яркую вывеску, чтобы вас точно заметили и захотели посетить заведение. Вывеска – это ваше лицо, она должна быть оформлена в едином стиле с самой кофейней и всем, что с ней связано. Помните, что вывеска на вашем заведении и все внешнее оформление должны соответствовать требованиям действующего законодательства.

Следующее, что видят гости, – это витрина. Значимость ее в привлечении посетителей не уступает вывеске, поэтому оформляйте ее так же – в едином стиле со всем заведением. Витрина всегда должна быть чистой, аккуратной, целой, на ней не должно быть заметных признаков неряшливости.

Обязательно уделите внимание спецодежде для персонала. Она должна полностью соответствовать стилю вашей кофейни.

- **6. Оформление фотозоны.** Создайте как можно больше элементов, которые могут послужить фоном для хороших и необычных фотографий. Выберите одну стену внутри здания, которая будет привлекать клиентов делать интересные фото и соответственно отмечать на них вас в соцсетях, – это может быть стена с рисунком в фирменном стиле или тематическими декорациями. Обязательно разместите на фотозоне ваш хештег или ссылки на социальные сети.
- **7. Работа над доступностью ассортимента.** Сделайте стенд или небольшую красочную брошюру, которая позволит клиенту быстро ознакомиться с меню кофейни. Для размещения ассортимента на сайте лучше сделать профессиональную фуд-съемку.
- **8. Оформление навигации вдоль пути клиента.** Можно разместить указатели вдоль дороги, на столбах на основных поворотах, оформить настенные конструкции и рекламные билборды.

Стоимость таких конструкций невысокая, но они могут быть очень эффективными в привлечении сотен людей, ежедневно проезжающих либо идущих мимо.

**9. Размещение информации на картах и в интернет-поисковиках.** Люди активно пользуются интернетом для поиска необходимых услуг, поэтому нужно заранее разместить информацию о кофейне в поисковых системах, так как некоторые из них отправляют подтверждения по почте, и этот процесс может затянуться на 2–3 недели.

Добавляем себя/свою организацию на карты и максимально заполняем информацией. Если отсутствует юридический адрес, можно указать домашний.

Популярные сервисы:

- «Яндекс. Справочник»: [https://business.yandex.ru/sprav/.](https://business.yandex.ru/sprav/)
- Google, «Мой бизнес»: [https://www.google.by/intl/ru/business/.](https://www.google.by/intl/ru/business/)
- Карты, например Openstreetmap (с нее берут данные приложения вроде [maps.me\)](http://maps.me): [https://www.openstreetmap.org.](https://www.openstreetmap.org)
- **10. Работа с агрегаторами и каталогами.** Также необходимо разместиться и на других основных агрегаторах и «досках объявлений» (в бесплатных тарифах):
	- белорусских (например, [tam.by](http://tam.by), [relax.by,](http://relax.by) [kufar.by](http://kufar.by), [Kontakt.by,](http://Kontakt.by) [slanet.by](http://slanet.by), [onliner.by](http://onliner.by) и др.);
	- городских, областных и районных (по месту расположения);
	- в каталогах, на форумах, отзовиках, вопросниках, купонаторах, сайтах акций и скидок, программ лояльности;
	- а также везде, где есть конкуренты (станьте рядом с ними).
- **11. Размещение информации на специализированных сайтах.** Большое количество заказов вам может прийти через такие сайты, как [menu.by](http://menu.by), [koko.by,](http://koko.by) [vitrini.by,](http://vitrini.by) [postim.by](http://postim.by) и др.
- **12. Создание и поддержка собственного сайта.** Позаботьтесь о создании собственного сайта.

Для этих целей на начальном этапе, скорее всего, подойдут следующие виды: сайт-визитка, лендинг или квиз. Стандартная цель при создании сайта – предоставить потенциальным клиентам информацию о вас и ваших услугах.

Также сайт должен содержать сведения о компании, в том числе отзывы, время и условия работы, цены, виды, условия заказа, ограничения, примеры выполненных работ, варианты оплаты, схему проезда, ссылки на соцсети.

На главной странице должен быть адрес, телефон компании и форма захвата. Желательно наличие онлайн-консультанта и формы заказа обратного звонка.

Мобильная версия сайта обязательна.

Также необходимо поставить на сайт счетчики «Яндекс. Метрика» [\(инструкция](https://yandex.ru/support/metrica/quick-start.html)) и Google Analytics [\(инструкция\)](https://yandex.by/turbo/ppc.world/s/articles/kak-dobavit-schetchik-google-analytics-na-sayt/), настроить цели и конверсии, установить пиксели «ВКонтакте» [\(инструкция\)](https://vk.com/faq12142), Facebook [\(инструкция](https://ru-ru.facebook.com/business/help/952192354843755)).

Важна настройка SEO-продвижения сайта (внутренней и внешней поисковой оптимизации). В этом вам поможет [вот эта инструкция.](https://texterra.ru/blog/chek-list-optimizatsii-sayta-ili-100-prichin-ne-khoronit-seo.html) Либо можете обратиться к специалисту.

Необходимо также A/B-тестирование – демонстрация разных версий одного и того же сайта (например, с красной или зеленой кнопкой). По конверсии смотрят, какая версия более эффективна (например, с зеленой кнопкой), и используют ее в дальнейшем; проверяют также другие гипотезы (разные уникальные торговые предложения, формы и т. д.).

Сам по себе сайт не приносит результата (продажа товаров или запись на услугу). На него потенциальные клиенты должны попасть тем или иным способом. Поэтому ниже рассмотрим основные и второстепенные источники потенциальных клиентов на сайте (таблица 5).

#### Таблица 5

#### <span id="page-43-0"></span>Основные и второстепенные источники потенциальных клиентов на сайте

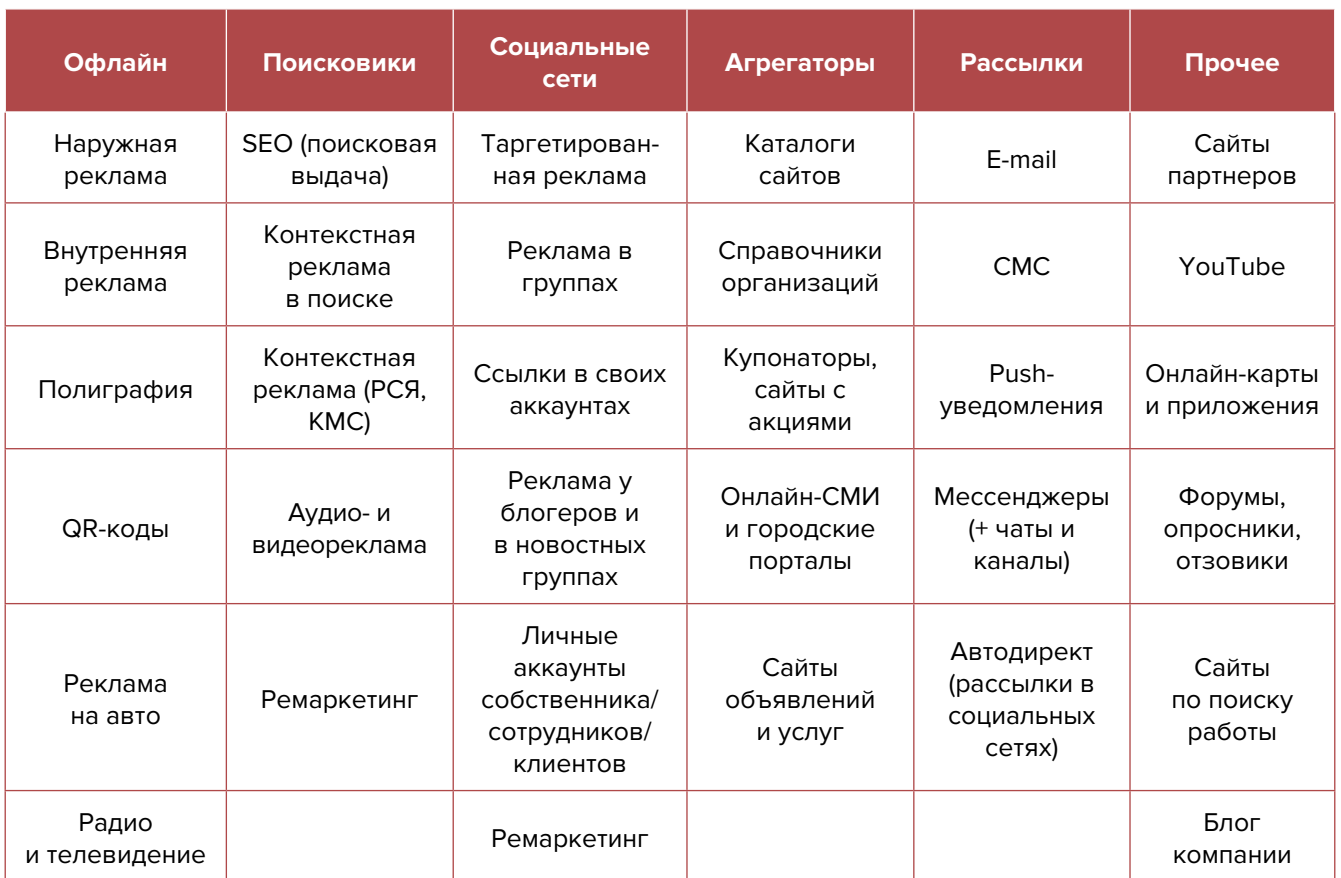

# **II. Накануне открытия и после него**

Напишите и расскажите своим знакомым и родственникам, что начинаете новый вид деятельности и что теперь они могут отправлять своих друзей к вам. Сарафанное радио – один из наиболее эффективных способов продвижения на первоначальном этапе.

**13. Запуск контекстной рекламы.** Это текстовые или графические рекламные объявления, которые пользователь видит при вводе в строку поиска запроса, соответствующего набору ключевых слов, загруженных в настройки рекламной кампании рекламодателем. Вы или ваши потенциальные клиенты увидят объявления только тогда, когда проявили интерес к товару или услуге.

#### **Преимущества:**

- **• Получение целевых заявок и продажи в настоящем времени.** Реклама показывается аудитории, которая заинтересована в вашем продукте. Благодаря этому вы получаете больше «теплых» клиентов и быстрее сможете окупить стоимость рекламы.
- **• Точная настройка по ключевым запросам.** Собирайте поисковые запросы в каждом случае вручную. Тестируя их, вы сможете выявить самые эффективные запросы, исключить низкоконверсионные и прогнозировать дальнейший ход рекламной кампании.
- **• Даже если у вас нет сайта, вы сможете продвигать компанию либо продукт.** «Яндекс» предоставляет собственные дополнительные инструменты, которые можно интегрировать с сайтом или использовать вместо него. Например, можно создать турбостраницу.
- **• Ретаргетинг.** Благодаря этой функции вы сможете буквально «догонять» потенциальных клиентов, которые ранее интересовались вашей компанией либо продуктом на различных площадках.

#### **Примерный перечень поисковых запросов:**

кофейня<ваш город>, кофе<ваш город>кофейня, кофе арабика кофейня, ланч-бокс с кофе навынос, кофе навынос с доставкой, вкусный кофе в <ваш город>, виды кофе в кофейнях, кофе с собой, кофе-брейк <ваш город>, капучино <ваш город> и т. д.

**14. Ведение социальных сетей.** Необходимо завести аккаунты во всех социальных сетях и группы в мессенджерах («ВКонтакте», «Одноклассники», Instagram, Facebook, Viber, Telegram, Twitter и Tiktok).

Рекомендуем завести аккаунты, страницы группы, каналы, паблики во всех вышеназванных. Но для того, чтобы получать клиентов, необходимо:

- Создать и оформить профили.
- Наполнять профили контентом.
- Продвигать бесплатными и платными способами.
- Отвечать на комментарии и обращения в личные сообщения, обрабатывать заявки.

#### **Наполнение профиля**

**Аватар.** Он должен быть хорошего качества. Желательно, чтобы это был логотип или портрет до ключиц. Фото должно быть живым, ярким, запоминающимся и, самое главное, актуальным. Не стоит ставить на аватар старую фотографию, где, на ваш взгляд, вы очень удачно получились.

**Дескриптор.** Это строка, по которой вас будут искать подписчики. Подумайте, по какой фразе они будут делать это чаще всего. Благодаря дескриптору у посетителя за секунду должно сформироваться представление о сути вашего профиля, о том, чем вы занимаетесь, и о территории обслуживания.

**Описание.** Оно должно отображать ваше уникальное предложение, «закрывать» запрос вашей аудитории, цеплять ее и продавать ваш профиль с первой строки. Описание – это то, после чего подписчик решает, полезны вы ему или нет. А еще это возможность зацепить вашу целевую аудиторию.

Обязательно попросите ваших друзей, родственников, знакомых, сотрудников разместить информацию о вашей кофейне в своих личных аккаунтах в социальных сетях. Таким образом, вы сможете получить некоторое количество клиентов сразу из близкого окружения.

Общайтесь со своими подписчиками, проводите игры и розыгрыши, дарите им эксклюзивные бонусы. Особое внимание, на наш взгляд, следует отдать Instagram. Просите клиентов отмечать вас в историях и публикациях, спросите, можете ли вы делиться их фото, сделанными при посещении заведения, на страничке кофейни. Таким образом, сарафанное радио будет работать вам на пользу. Главное, чтобы качество обслуживания и продукции было на высшем уровне. Все социальные сети предоставляют возможность продвигать свои посты и за оплачиваемый рекламный бюджет, поэтому если вы качественно проработали свою целевую аудиторию, стоимость данного вида продвижения будет невысокой.

#### **Контент**

Типов контента не так уж много: текст, фото, видео, опросы, ссылки.

А вот видов контента очень много, но делятся они на **две основные категории**:

- Развлекательный (информационный) контент.
- Продающие посты.

Публикуйте полезный, развлекательный и, самое главное, качественный контент для ваших подписчиков. Если хорошо умеете фотографировать, снимать видеоролики и красиво писать – отлично! Это принесет вам свои плоды в будущем и окупит затраты. Контент-маркетинг является одним из лучших способов привлечь новых клиентов. Общайтесь с подписчиками в комментариях под своими постами, уважительно реагируйте как на положительные, так и на отрицательные отзывы. Чтобы упростить наполнение сайта, можно вставить на него виджет (например, «ВКонтакте»), который будет показывать новости из вашей группы в этой соцсети.

Если на начальном этапе сложно и нет времени на ведение соцсетей, тогда заполните их основной информацией и уделите больше внимания платной рекламе или закажите эти услуги у подрядчиков.

**Автоматизация наполнения профиля в социальных сетях.** Делается это с целью экономии времени. После публикации поста в одном месте (например, в Instagram) контент автоматически появляется во всех остальных соцсетях. Делается это через недорогие сервисы (например, [novapress.com](http://novapress.com) или [smmplanner.com\)](http://smmplanner.com). Также по возможности лучше автоматизировать продвижение (программы, роботы, боты, сервисы), например через [brobot.ru](http://brobot.ru) или [instaplus.me](http://instaplus.me) (необходимо соблюдать осторожность, делать это лучше через аккаунт, который не жалко, если его заблокируют).

#### **Продвижение**

**Таргетинг.** Практически во всех социальных сетях есть возможность настроить SuperGeo-таргетинг, в том числе в Facebook, Instagram, «ВКонтакте», «Одноклассниках», «Яндексе», Google. SuperGeo-таргетинг – это возможность показывать рекламу тем, кто находится в конкретной точке на карте или часто бывает в этой локации. Запускается данный вид рекламы через рекламные кабинеты площадок. Достаточно привязать карту и загрузить креативы. Лучше всего работают видео и stories.

Такую рекламу необходимо настроить на разные целевые группы:

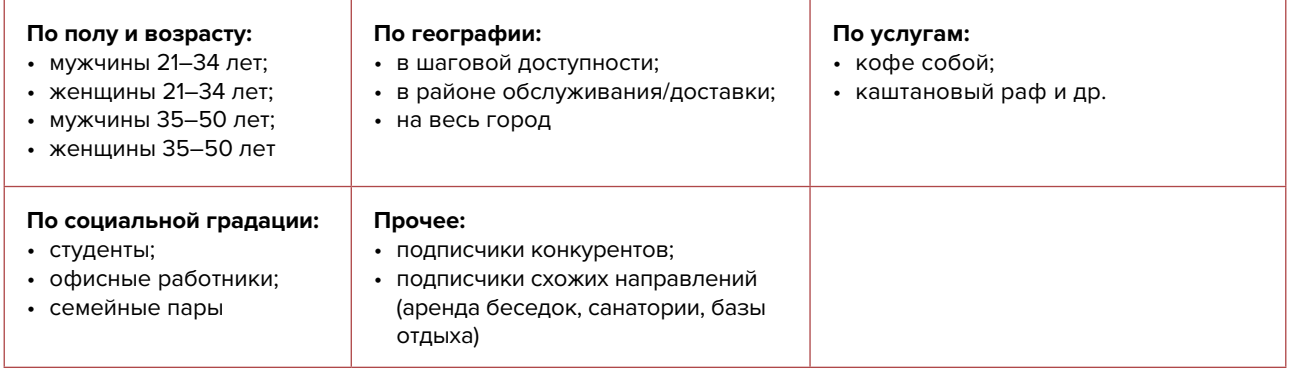

**15. Реклама в медиа.** По возможности пробуйте различные виды медийной рекламы: размещайте статьи и рекламные модули в местной прессе. Закажите рекламный ролик на радио. Хорошо работает реклама на телевидении (проморолик, новостной сюжет, бегущая строка на местном канале).

- <span id="page-46-0"></span>**16. Видео для размещения на YouTube.** Небольшие видео на таких сайтах, как YouTube, являются лучшим способом заявить о себе, приоткрыть завесу внутренней «кухни» кофейни. Но следует приложить много усилий, чтобы видео получилось качественным. Придумайте необычный формат для съемки, делайте видеообзоры, предлагайте лайфхаки по приготовлению блюд.
- **17. Кросс-маркетинг и совместные акции с партнерами.** Подумайте, с кем вы могли бы объединиться, например с другим связанным бизнесом. Проведите интересное мероприятие или акцию. Устройте взаимный пиар. Это выгодно как для вас, так и для вашего партнера.

## **III. Стимуляция продаж по мере роста компании**

- **18. Опросы и обратная связь.** Вы не сможете двигаться дальше, не зная мнение клиентов о вас. Установите доверительный контакт с ними, проявите заботу, делайте это аккуратно и ненавязчиво. С целью повышения качества обслуживания предлагайте каждому клиенту ответить на несколько вопросов: что ему больше понравилось во время визита? нужна ли ему дополнительная услуга? хочет ли он получить услугу дешевле? Просите оставлять отзывы на ваших карточках в Google и «Яндексе».
- **19. Форма для онлайн-заказа.** Сделайте на сайте форму для онлайн-заказа кофе. Это удобно и упрощает коммуникацию.
- **20. Ценовая политика.** Важнейшим вопросом эффективного функционирования любого бизнеса является выбор правильного ценового сегмента клиентов. Устанавливая слишком низкую цену на ваши услуги и товары, вы снижаете рентабельность бизнеса и теряете деньги. Если цена их слишком высока, то снижается привлекательность вашей кофейни на фоне конкурентов, и вы, скорее всего, потеряете заказчиков. Вы обязаны знать о вашем клиенте абсолютно все (пол, возраст, семейное положение и т. д.) и исходя из этого прорабатывать свою ценовую политику. Также продумайте, в каких ситуациях вы будете готовы снизить цену на товар. По мере работы корректируйте ценовую политику в зависимости от целевой аудитории, загрузки сотрудников и других факторов, так как ожидания не всегда совпадают с реальностью. Указание четкой стоимости услуги усилит ваши рекламные материалы по сравнению с обычным перечнем услуг и их описанием.
- **21. Эксклюзивные товары.** Не бойтесь предлагать уникальный продукт, которого нет у других, поскольку это отличный способ выгодно выделить себя среди конкурентов, например, холодный кофе с мороженым, карамелью и печеньем Oreo с говорящим фантазийным названием.
- **22. Акции.** С целью уменьшения простоев делайте акции на неходовые позиции и позиции с ингредиентами с коротким сроком годности.

**Дополнительные рекомендации.** Если вы решили развивать свое дело в небольшом населенном пункте, то рекомендуем размещать рекламу в точках скопления людей (магазин, рынок, почта) и на пересечении транспортных и пешеходных потоков. Вы также можете расклеивать объявления, раздавать или опускать в почтовые ящики листовки. Обязательно развивайте сарафанное радио и стимулируйте клиентов рассказывать о ваших услугах другим потенциальным заказчикам путем предоставления скидок, подарков, бонусов, выполнения дополнительных услуг со скидкой или

#### бесплатно.

Даже если у вас уже в целом настроены каналы привлечения клиентов, рекомендуем постоянно пробовать новые способы рекламы (обычно не более 10 % от общего рекламного бюджета). Таким образом, у вас появляется шанс найти очень эффективные и дешевые способы получить клиентов и снизить расходы на рекламу. Несколько примеров для вдохновения: баннеры на тематических сайтах, платная реклама в YouTube, статьи в интернете, блог компании или собственника, отзывы в интернете, партнерские программы, ретаргетинг, e-mail-рассылки, чаты, мессенджеры, купонные сервисы.

Учитесь у соперников. Ваши конкуренты всегда развиваются, придумывают что-то новое и стремятся быть лучшими, как и вы. Интересуйтесь их новостями, следите за новинками успешных заведений, адаптируйте их оригинальные ходы в маркетинге под собственный бизнес. Есть вероятность, что вы могли что-то не заметить или пропустить, разрабатывая собственный план. Подпишитесь на аккаунты лидеров отрасли в социальных сетях, на их блоги — это обязательно вам поможет.

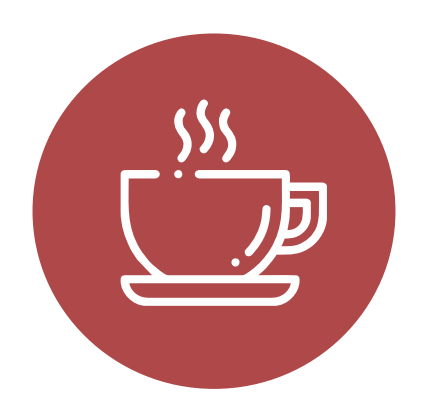

#### <span id="page-48-0"></span>**Выводы**

Мы рассмотрели лишь основные методы и принципы продвижения кофейни (с продажей кондитерских изделий). Внедрение их для развития компании обязательно, потому что, не реализовав какой-то из них, вы можете потерять своих клиентов, а вместе с ними и прибыль. Разрабатывайте и внедряйте новые методики и приемы маркетинга. Не забывайте отслеживать эффективность каждого инструмента. Ежемесячно заполняйте таблицу показателей для профессионального управления маркетингом и продажами (таблица 6), таблицу показателей воронки продаж (таблица 7) и принимайте правильные управленческие решения на основе полученных вами данных. Это позволит достигнуть желаемых результатов, и вы начнете стремиться к большему.

#### Таблица 6

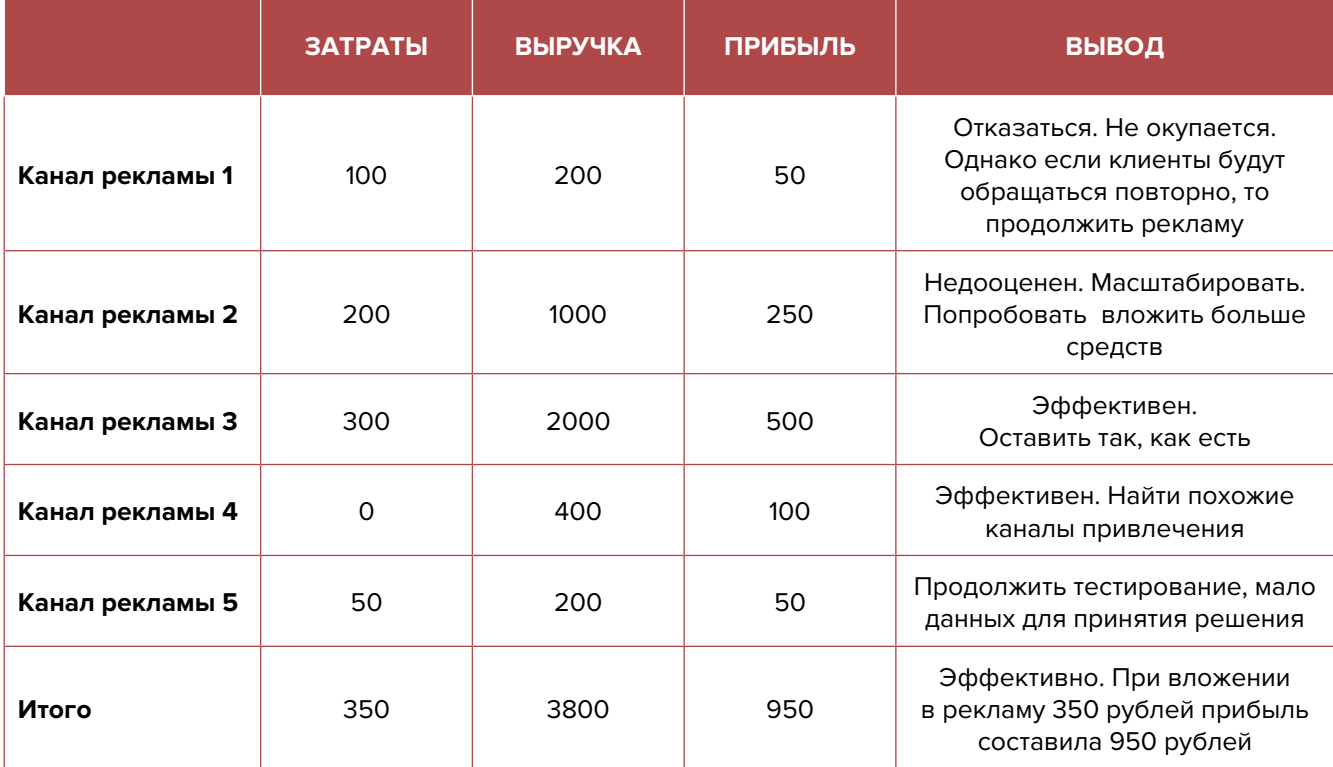

#### Показатели для управления маркетингом и продажами

#### Таблица 7

#### Показатели воронки продаж

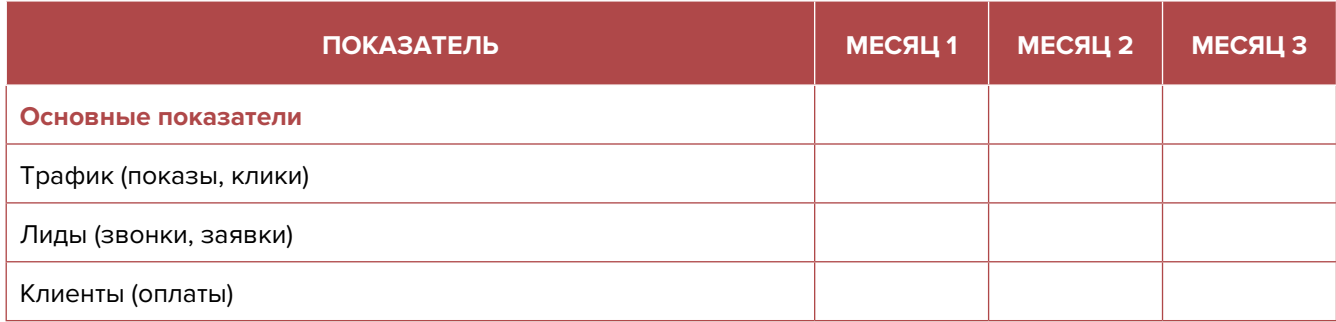

# Продолжение таблицы 7

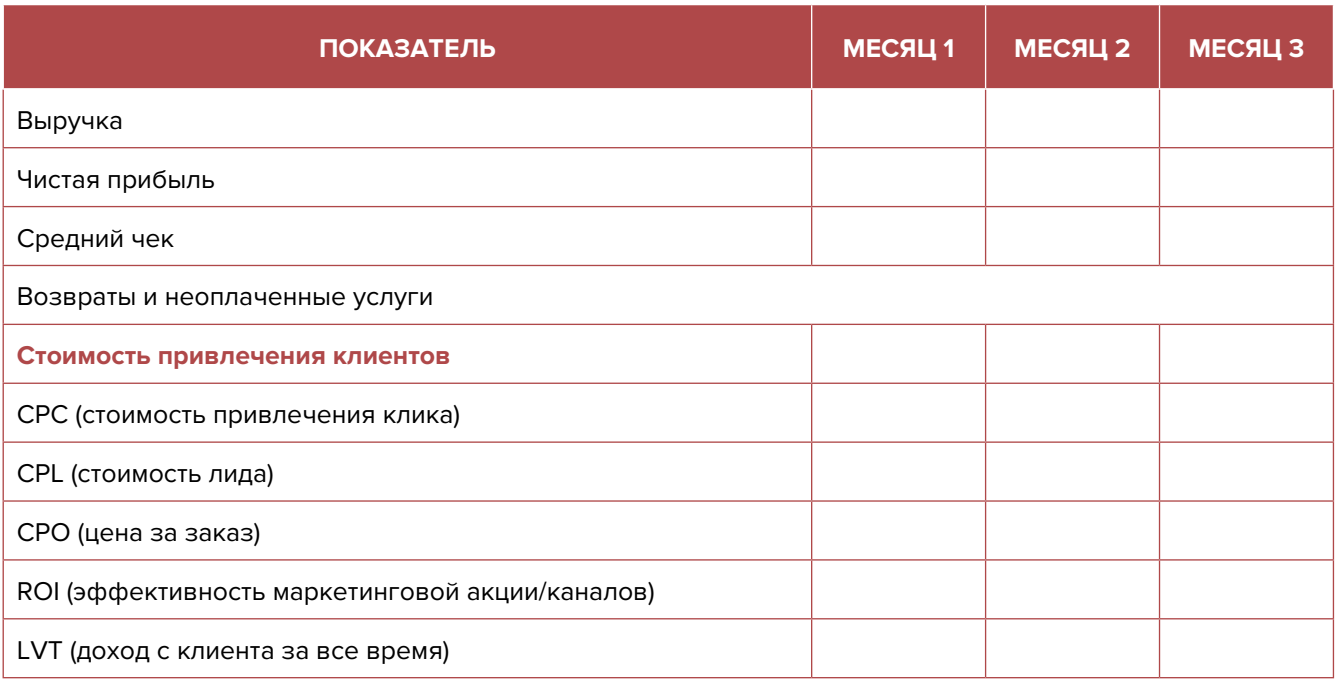

Подготовил материал **Евгений Бондарец**

#### <span id="page-50-0"></span>Вадим Титов

Серийный предприниматель с опытом работы в IT более 30 лет. Более 12 лет назад создал маркетплейс по недвижимости «Новостройки Беларуси». Работая IT-директором «Магна Карта Колледж Оксфорд» (Великобритания), создал со своей командой разработчиков лучший образовательный сайт Великобритании 2013 года. В настоящее время является фаундером стартапа Scan and Buy, который успешно прошел акселерацию в Польше, получив грант Правительства Республики Польша, и стал лучшим польским стартапом 2020 года в мировом отборе Seedstars. Масштабирует свой проект на Европу и США.

#### Андрей Роговский

Практикующий юрист с опытом работы более 15 лет, аттестован Министерством юстиции Республики Беларусь. Специализируется на гражданском, налоговом, трудовом праве. Является юридическим консультантом в инвестиционных проектах с участием иностранного и белорусского капиталов.

#### Анжелика Плескачевская

Консультант по финансовому управлению, бизнес-тренер, сертифицированный специалист по МСФО, консультант EBRD Business Advisory Services Program в Беларуси. Автор публикаций по вопросам управления финансами, затратами, управленческого учета и управления предприятием.

Опыт работы в финансово-экономической сфере – более 20 лет, в т. ч. в должности заместителя директора по финансам и экономике, главного бухгалтера, менеджера по инвестициям и руководителя отдела кредитного анализа. Сайт: [www.btrainer.com](http://www.btrainer.com).

#### Евгений Бондарец

Частный инвестор, совладелец четырех бизнесов, маркетолог, организатор бизнесклубов. Учредитель, директор рекламной компании [Reklamator.by.](http://www.reklamator.by) Член Совета по развитию предпринимательства при Могилевском облисполкоме. Более 100 публичных выступлений по темам: «Старт и развитие бизнеса», «Маркетинг», «Автоматизация», «Аналитика», «CRM-системы», «Финансовая грамотность», «Инвестиции».